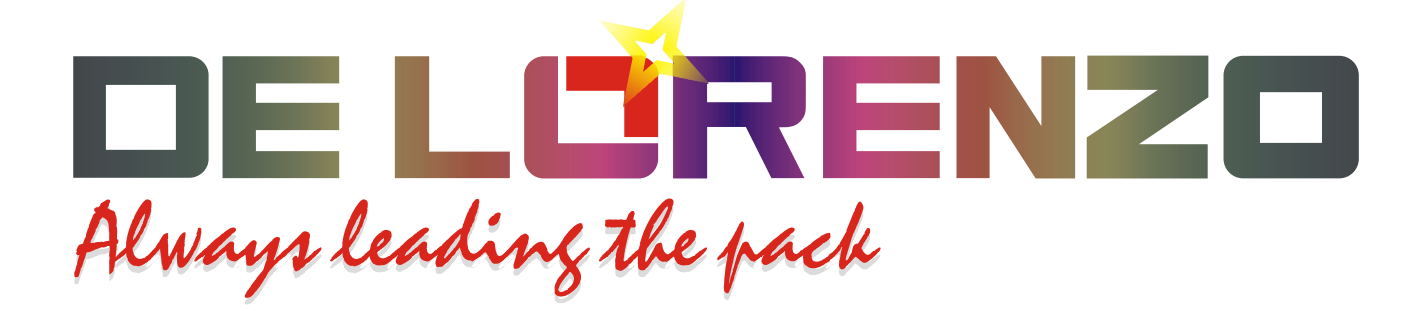

# Laboratorio Unilab MOTOR ASINCRONO TRIFASICO A JAULA DL 1021

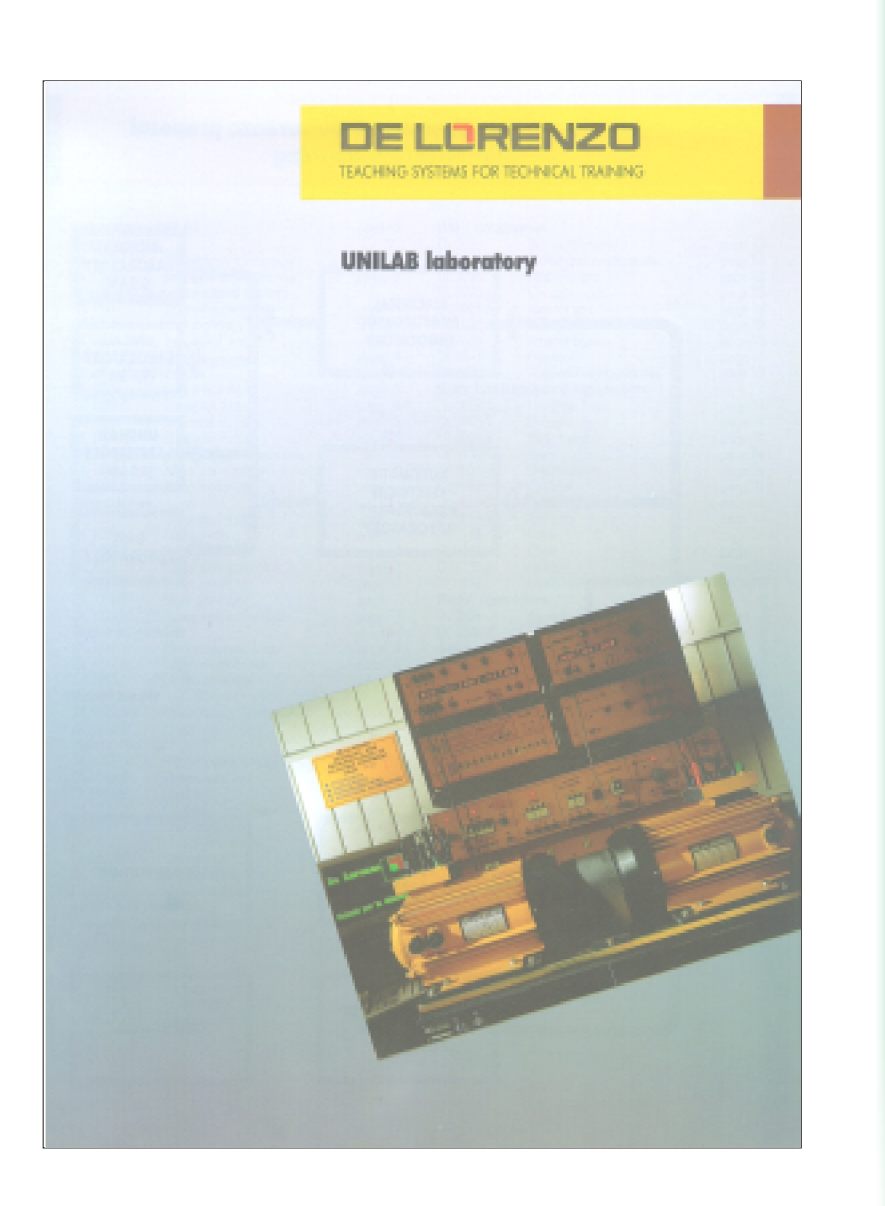

Página blanca

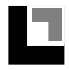

# **INDICE PARTE A** Características nominales Pag. 1 Prueba N. 1 Medida de la resistencia de los devanados del estator Pag. 3 Prueba N. 2 Prueba al vacío División de pérdidas mecánicas y en el hierro Pag. 7 Prueba N. 3 Prueba en corto circuito Reporte a 75 grados centígrados del resultado Pag. 13 Prueba N. 4 Trazado de diagrama circular Deducción de las características principales de funcionamiento del motor Pag. 23 Prueba N. 5 Trazado de las características mecánicas Pag. 27 Prueba N. 6 Determinación del rendimiento convencional Características indirectas de la máquina Pag. 33

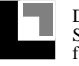

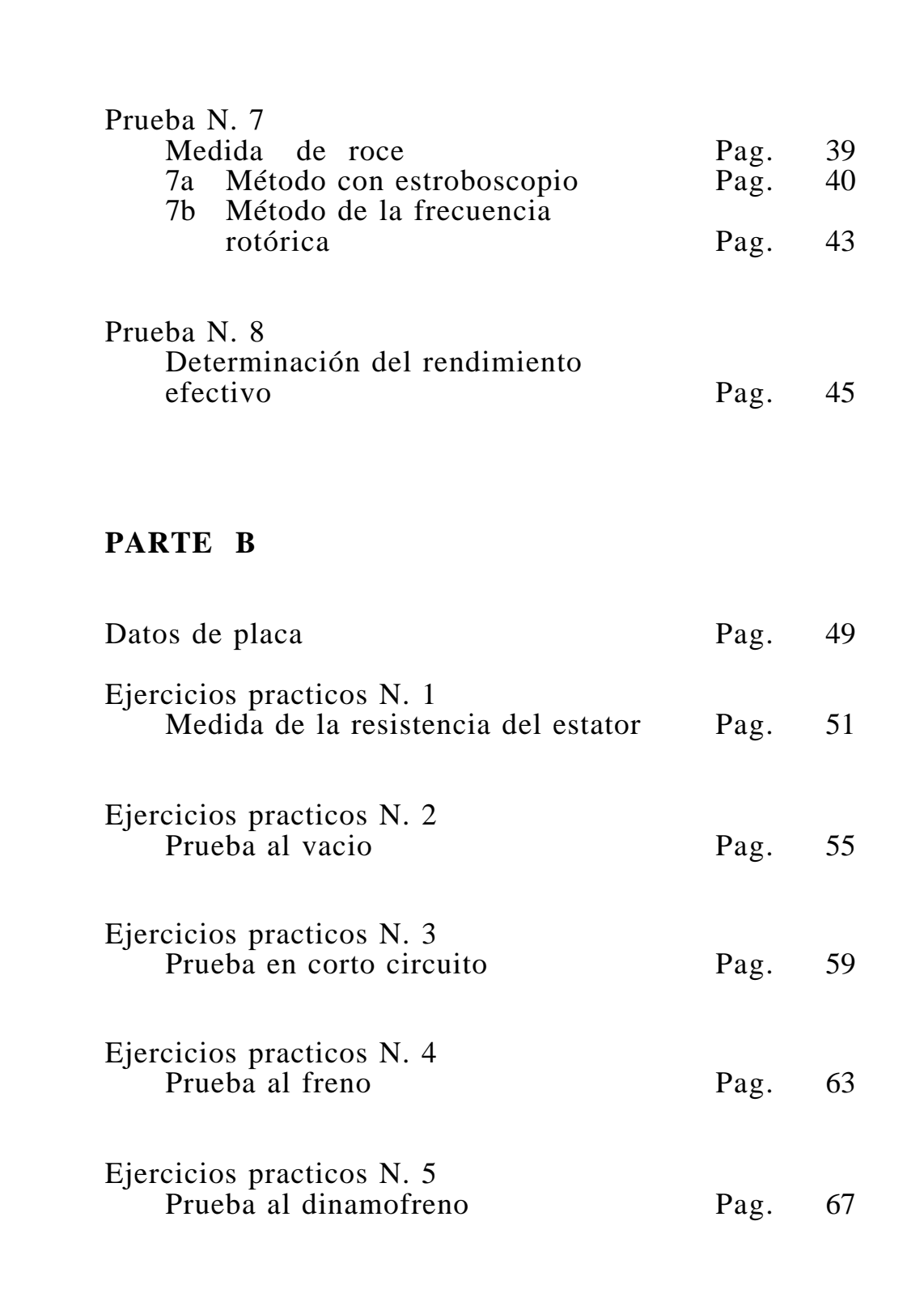

#### **CARACTERISTICAS NOMINALES**

Antes de comenzar las pruebas , es conveniente controlar, el conjunto de las características nominales de la máquina que se está probando.

Estos datos indicados en la placa, constituyen la carta de identidad, que todos los constructores ponen en las máquinas, ésto con la finalidad de que el usuario sepa cuales son las características principales de funcionamiento.

Estos valores nominales son el resultado de pruebas que el constructor ha efectuado en ciertos prototipos al inicio de la producción en serie; cada máquina fabricada variará ligeramente de estas prestaciones de tipo standard, ésto es debido a las tolerancias de construcción.

Efectuar la prueba de verificación significa, controlar, si las prestaciones standard señaladas en la placa, han sido respetadas, y relevar las características de funcionamiento particular que puedan tener algún interés.

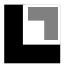

Página blanca

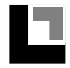

### **PRUEBA Nº 1**

## **MEDIDA DE LA RESISTENCIA EN EL DEVANADO DEL ESTATOR**

El valor de resistencia de un devanado estatórico de un motor asíncrono son útiles para determinar:

- rendimiento convencional
- los pares y desplazamientos en carga, a través de la construcción del diagrama circular

Dado que el motor asíncrono en prueba es de tipo trifásico, con devanado estatórico, costituído por tres circuitos diferentes (fases U, V, W) donde los terminales están situados en la caja representados por así como se muestra:

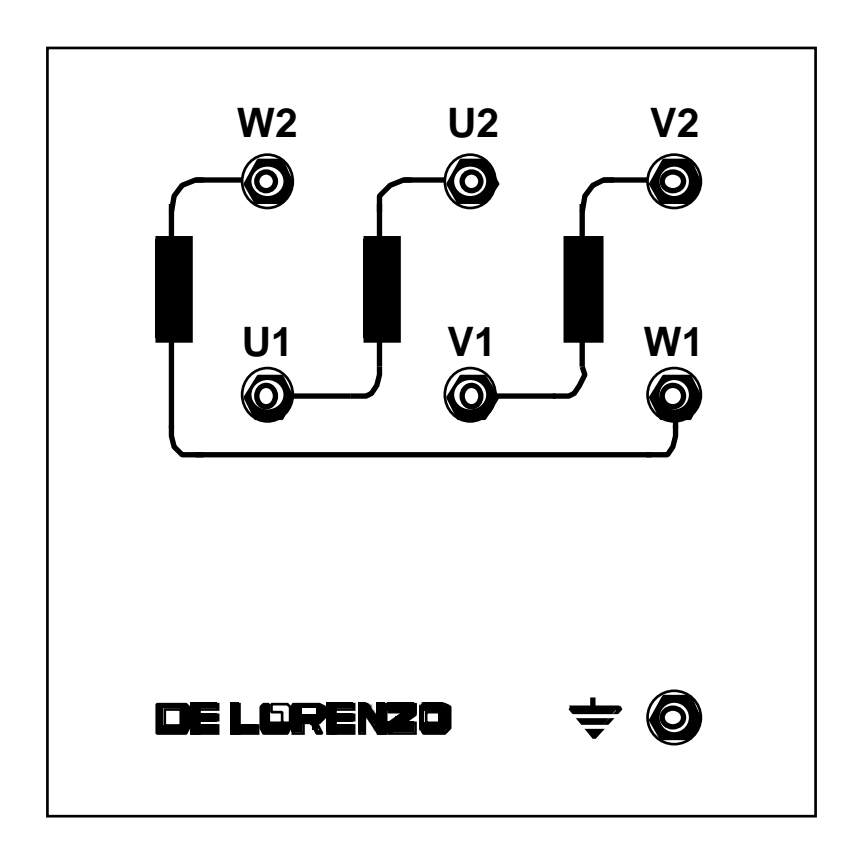

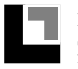

Las tres fases podrán estar conectadas en estrella o en triángulo, en forma simple, así como se indica en el esquema siguiente:

CONEXION ESTRELLA CONEXION TRIANGULO

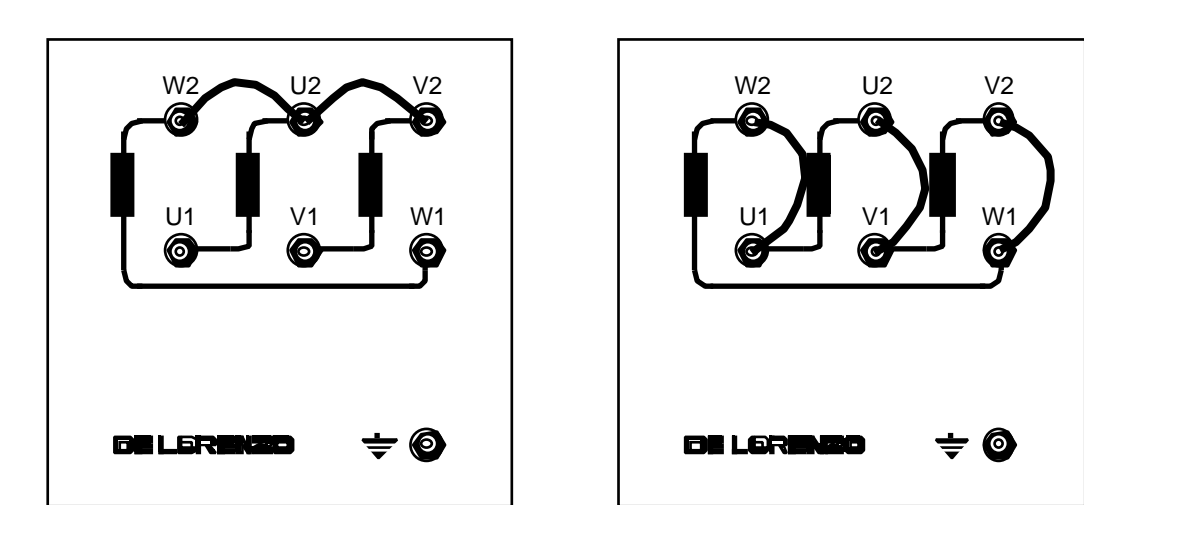

Las tres fases estatóricas que están previstas para las corrientes nominales, tienen una resistencia de valor pequeño (sus valores disminuyen cuando la potencia nominal de la máquina aumenta). Para lo anterior se deben adoptar las medidas necesarias para evitar el efecto de resistencia de los contactos, sea escogiendo un método de medida adecuado, sea realizando las conexiones volumétricas del circuito.

La medida deberá ser efectuada en corriente continua y la máquina detenida.

En cada caso, se debe proceder cuando el motor esté frío, es decir inactivo por varias horas para que se pueda estar seguro de que todas las piezas están a la temperatura ambiente.

De está forma, si el método de medida adoptado no provoca un recalentamiento particular, se podrá afirmar que el valor de resistencia obtenido es relativo a una temperatura de devanado igual al del ambiente externo, que se podra medir fácilmente con un termómetro.

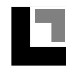

ESQUEMA ELECTRICO para la medida de la resistencia del devanado estatórico.

Con este método se podrá escoger el método volt-amperométrico

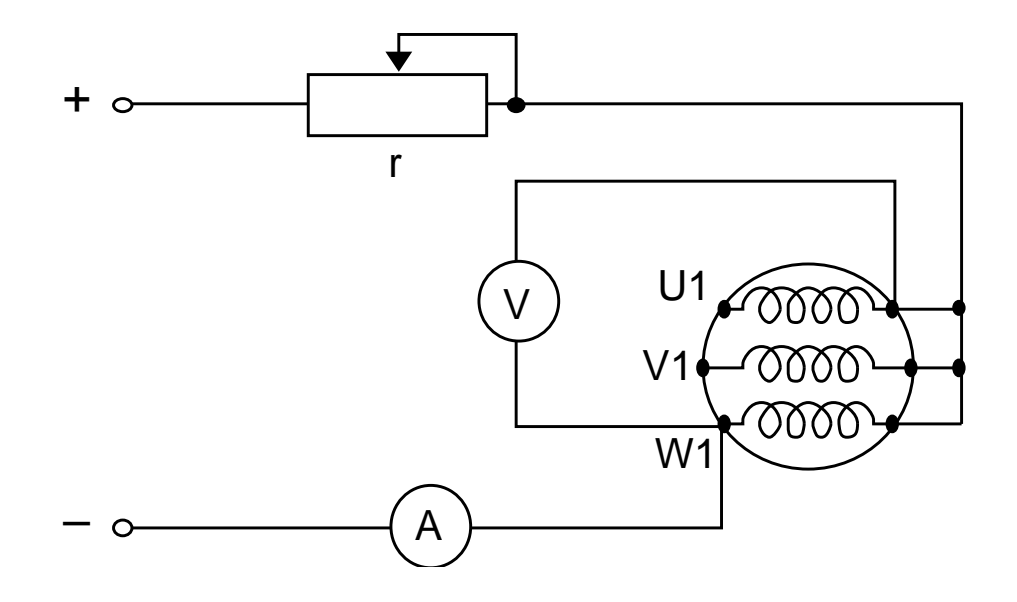

Para evitar recalentar los devanados, la corriente de prueba será limitada al 10% aprox.de la corriente nominal de fase, con la finalidad de relevar a través de los datos de placa el valor de la corriente nominal de fase

If  $n =$  ……………

La corriente máxima de prueba deberá resultar

 $I_{\text{max}} = 0.1 \text{ If} n = \dots \dots \dots \dots$ 

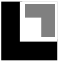

#### OBSERVACIONES

- a) El voltímetro debera ser montado después del amperímetro, porque esta conexión es sin duda alguna preferible, dado que el valor pequeño de la resistencia desconocida y vuelve supérfluo la corrección de la consumación de los instrumentos.
- b) Hemos recomendado conectar el voltímetro después de parar el interruptor y desconectarlo antes de interrumpir el circuito.

El devanado a medida, presenta efectivamente un valor de inductancia bastante elevado, y las variaciones bruscas de corriente pueden producir f.e.m. mas elevados de la tensión de medida para la cual el voltímetro ha sido construído.

c) Las tres fases del devanado del estator, siendo eléctricamente iguales, deben presentar el mismo valor de la resistencia. En el caso de las pequeñas diferencias entre los tres resultados de medida, se tienen en cuenta calculando las medias aritméticas.

Si contrariamente, estas diferencias son sensibles  $(3 \div 5\%)$ , conviene renovar las medidas para buscar la causa (este inconveniente es casi siempre debido a un borne mal ajustado o a un error de la lectura).

d) El reóstato "r" se utiliza para la regulación de tensión, ya sea para fuentes variables como constantes.

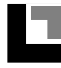

# **PRUEBA Nº 2**

#### **PRUEBA AL VACIO SEPARACION PERDIDAS MECANICA (Pm) PERDIDAS EN EL HIERRO (Pf)**

La prueba al vacío es de gran importancia. En efecto, está prueba pone en evidencia las condiciones de trabajo del circuito magnético del motor, suministra elementos que son útiles para diseñar el diagrama circular (Io y cos o) así como para el calculo del rendimiento convencional (Pm y Pf).

Está prueba consiste en alimentar el motor asíncrono a su tensión nominal, dejando el rotor que gire libremente sin ningún par resistivo. En estas condiciones, las corrientes consumadas están representadas por la suma vectorial de la corriente magnetizada y de la pequeña componente activa debida a las pérdidas en el hierro (del estator) y mecánica (fricción y ventilación).

La potencia absorbida corresponde a la suma de todas las pérdidas al vacío sea en:

- pérdidas en el cobre del estator
- pérdidas en el hierro del estator
- pérdidas mecánicas por fricción y ventilación

Las pérdidas en el hierro están completamente localizadas en el circuito magnético del estator atravesado por un flujo sinusoidal a la frecuencia de red.El rotor que gira a una velocidad casi síncrona con el campo, está atravesado por un flujo prácticamente constante y como consecuencia, no hay ninguna razón para que sea la razón de las pérdidas debidas a las corrientes parásitas o a la histéresis magnética.

Normalmente, la prueba al vacío no se efectúa con un solo relevado bajo la tensión nominal, sino que está prueba está hecha reduciendo progresivamente la tensión en forma que se obtenga una serie de valores que permiten trazar las grandezas que nos interesan en un diagrama.

De está forma se obtiene una ventaja doble para reducir los errores ocasionales de las medidas interpretando en forma conveniente los puntos de ensayo, y visualizar la curva de las diferentes grandezas relevadas.

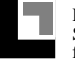

DE L'ERENZO

El devanado del estator puede ser indiferentemente conectados en la forma que ofrece la comodidad mas grande de regulación y de medida. Los valores que nos interesan son en efecto los de fase que pueden en todos los casos ser determinados, cuando se conocen los valores de linea.

ESQUEMA ELECTRICO para la prueba al vacío

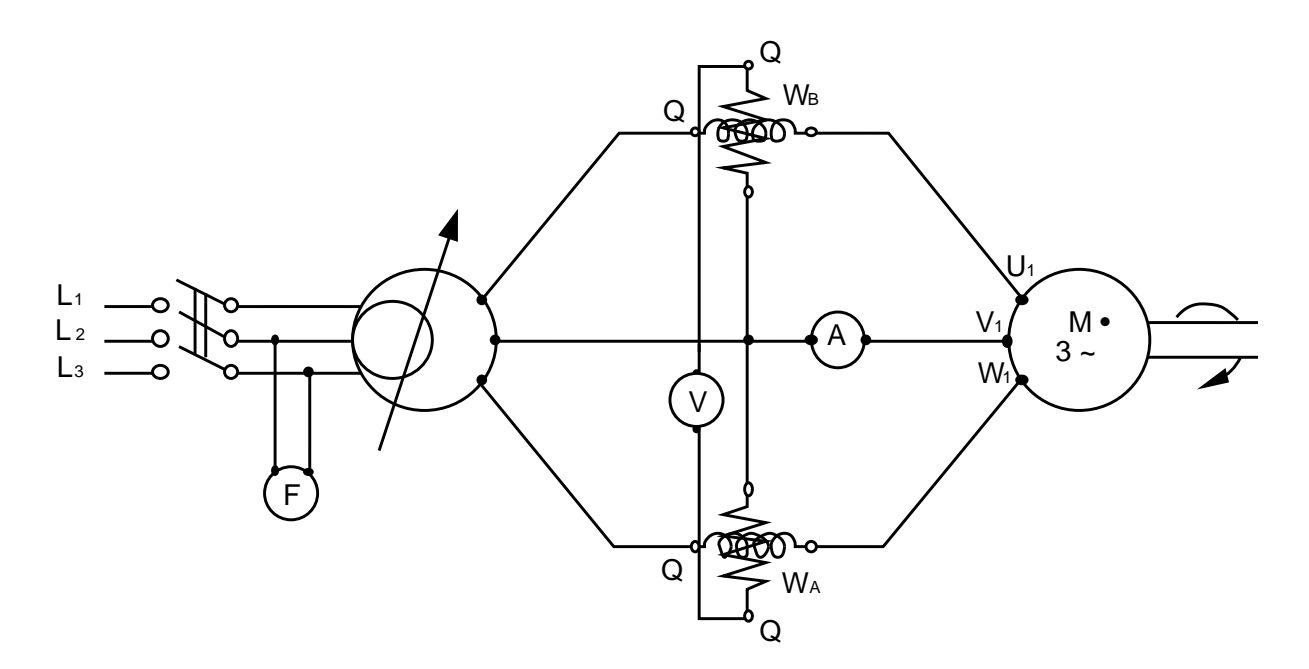

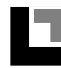

#### OBSERVACIONES

- a) Las bobinas voltmétricas de los instrumentos se han montado antes de las bobinas amperométricas; esta conexión es la cual por la cual las consumaciones propias de los instrumentos tienen la incidencia mas débil, teniendo en cuenta los valores de tensión y de intensidad en juego.
- b) La medida de la intensidad se ha confiado a un amperímetro solo, ésto porque el motor asincrono es por su construcción y funcionamiento, una máquina simétrica en todas las condiciones de carga.

De todas maneras es bueno controlar igualmente las tres tensiones de alimentación, su asimetría, así sea ligera, suficiente para provocar un consumo al vacío desequilibrado.Siempre para evitar caidas de tensión asimétricas en el circuito de prueba, se aconseja conectar el amperímetro en los cables libres para repartir de esta forma las tres tensiones amperométricas en los tres cables.

- c) El frecuencímetro se ha montado antes del selector de tensión, con la finalidad de evitar que no necesite una adaptación constitutiva de la amplitud de oscilación de las láminas por medio del reóstato incorporado.
- d) Para deducir las pérdidas en el cobre del estator, es necesario conocer el valor de la resistencia de fase medida a (prueba n.1); este valor deberá ser usado sin raporto con la temperatura efectiva de funcionamiento y de devanado que se recalienta ligeramente durante la prueba. En efecto es conveniente, no olvidarse que se está calculando una cantidad de corrección que no es muy importante en su totalidad, por lo tanto seria perfectamente inútil tener en cuenta la incidencia de la poca variación de temperatura.

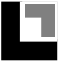

#### DIAGRAMA

Los resultados de las pruebas que figuran en la tabla permiten trazar las características al vacío es decir los movimientos, de la potencia absorvida Po, de la corriente Io y del cos o en función de la tensión aplicada Vo .

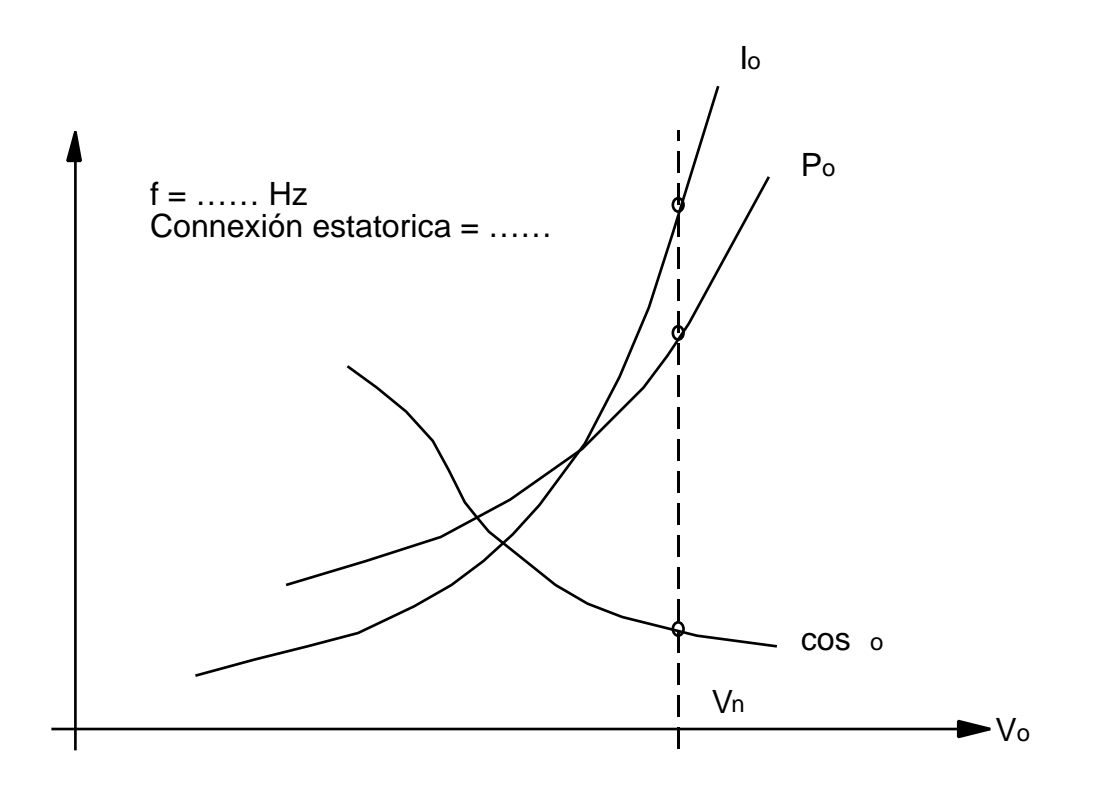

El gráfico permite sacar los siguientes valores al vacío, a la tensión nominal :

Corriente absorbida  $I_0 = \dots \dots (A)$  de fase Potencia absorbida  $P_0 = \dots \dots \dots (W)$ Factor de potencia  $\qquad \circ \qquad = \dots \dots$ 

Estos valores permiten determinar un punto del diagrama circular, como resulta en la prueba n. 4 siguiente.

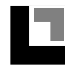

#### **DIVISION DE LAS PERDIDAS POR EXTRACCION**

Los resultados de la prueba al vacío, permiten trazar el diagrama de potencia al vacío en función de la tensión de alimentación.

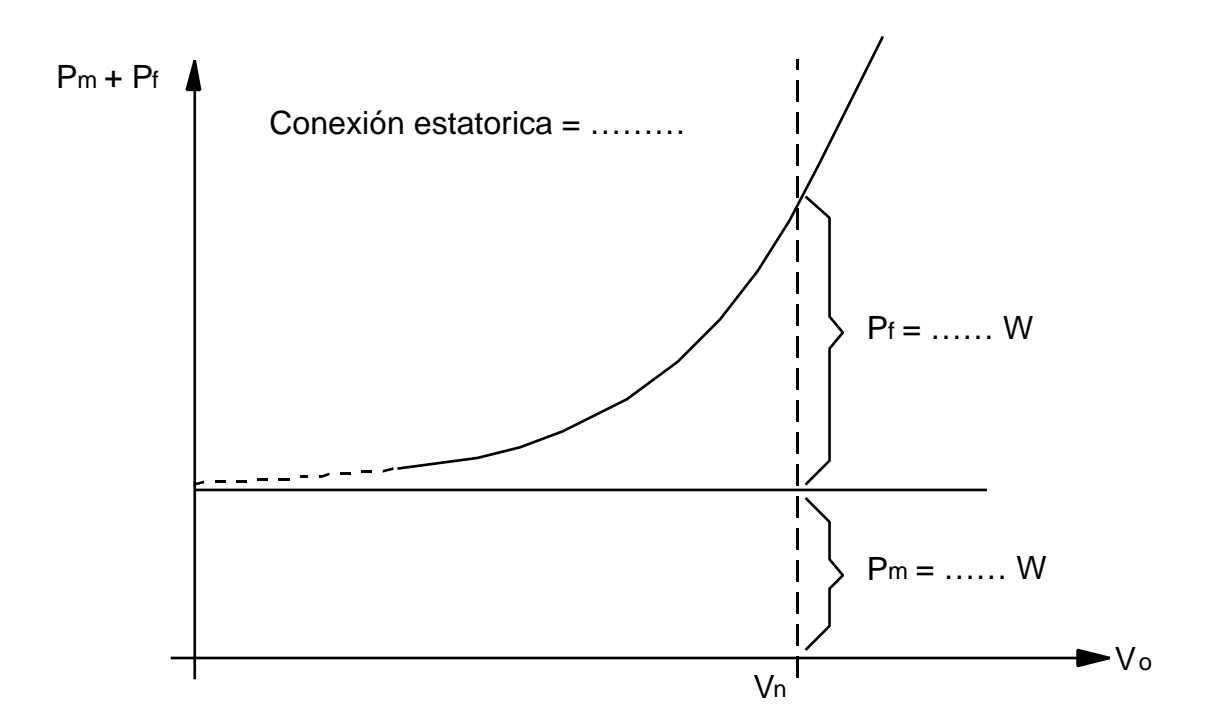

La curva  $P_m + P_f = f$  (V<sub>o</sub>) es prácticamente una parábola, desfasada con referencia al eje de las abscisas, de una cantidad igual a Pm.

En efecto, si Vo varia, las pérdidas mecánicas no cambian porque éstas están unidas a la velocidad que se mantiene sensiblemente constantes.

En contra pardida las pérdidas en el hierro varían prácticamente porque la tensión varía, el flujo engendrado varia prácticamente en la misma proporción. Dado que existe una proporcionalidad o cuadro entre las pérdidas en el hierro y la inducción, el gráfico que esta representado será una parábola.

De esta forma es posible separar Pm y Pf por medio de un gráfico, después de determinar el punto de intersección de la curva y del eje de las ordenadas. Este punto no puede ser relevado experimentalmente, porque a tensiones de alimentación demasiado débiles el motor asíncrono tiende a pararse.

El punto de intersección se debe obtener por extracción gráfica del tronco de curva relevada. Para volver esta operación mas fácil, es suficiente saber cuando este punto, la curva es tangente a una paralela del eje de las abscisas.

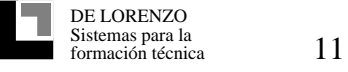

Además es posible eliminar prácticamente la incerteza de la extracción por medio de un artificio gráfico: retrasar el gráfico  $P_m$  +  $P_f$  en función de  $V^2$ o en vez de  $V_o$ .

La curva cuadrática anterior se transforma en esta forma, en una recta que es muy fácil de prolongar hasta que corte el eje de las ordenadas.

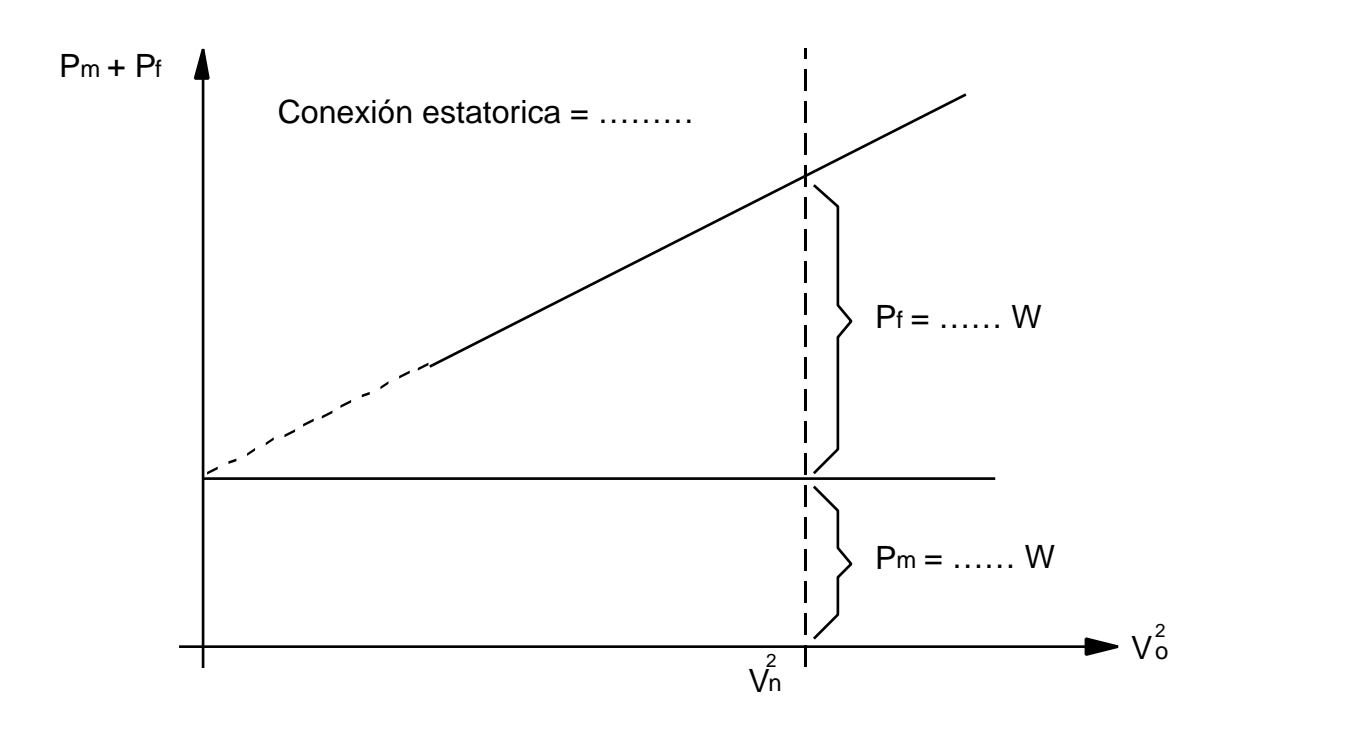

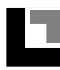

## **PRUEBA Nº 3**

#### **PRUEBA EN CORTO CIRCUITO REPORTE A 75 GRADOS DEL RESULTADO**

La prueba en corto circuito tiene como objetivo principal determinar la intensidad de la corriente absorbida y el cos, cuando el motor está alimentado con el rotor bloqueado.

Este valor permite definir un punto del diagrama circular de la máquina (ver prueva n. 5 siguiente).

Esta prueba permite además calcular los parámetros equivalentes de serie del motor (Xe - Re - Ze) y si se dispone de un dinamómetro, proceder a la medida del par de arranque.

Funcionando con un rotor bloqueado, el motor asíncrono se considera en corto circuito, ésto porque los devanados del estator y del rotor se encuentran en perfecta similitud eléctrica con el primario y el secundario de un transformador estático que funciona en corto circuito.

A este propósito conviene no hacer confusiones con la conexión del rotor del motor que funciona normal, y está siempre en cortocircuito en el mismo.

Durante la rotación, la potencia transformada en energía mecánica por el motor, equivalente en el plano eléctrico, a la formación de una resistencia apta en las fases del rotor, y como consecuencia, el circuito eléctrico del motor se vuelve igual a la de un transformador, que funcione a carga ohmica.

Solo cuando se mantiene bloqueado el rotor que anula la potencia mecánica generada, y por ahí igualmente la resistencia equivalente; en este caso, el rotor está en perfecto corto circuito en el mismo.

Cuando el motor funciona con rotor bloqueado limita la corriente absorbida por la impedencia equivalente de sus devanados (resistencias y reactancias de dispersión); el flujo principal es la fuerza contra-electromotriz autoinducida correspondiente siendo prácticamente nula.

Como consecuencia, si en esta condición se alimenta el motor con la tensión plena indicada en la placa, se tendrían intensidades bastante elevadas (de tres a seis veces de intensidad nominal) que puede dañar los devanados por efecto del calor.

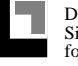

La prueba en corto circuito se efectúa habitualmente en tensiones que han sido reducidas en forma conveniente, en forma de hacer circular la corriente, cuya intensidad no sea muy superior de la indicada en la placa.

El valor en la tensión plena nominal (que son las que nos interesan) se obtienen admitiendo la proporcionalidad directa intensidad tensión y la proporcionalidad cuadrática potencia tensión.

En otras palabras, se admite que en un corto circuito, la reactancia de dispersión y la resistencia del devanado se mantienen constantes, mientras que la tensión de alimentación varia.

Como en las pruebas al vacío, no se efectúa una sola relevación (aplicando por ejemplo la intensidad que está escrita en la placa), sino que se efectúan una serie de medidas para diferentes corrientes absorbidas, en forma que se puedan trazar las grandezas que nos interesan en un diagrama.

Para esta prueba, se puede adoptar en forma indiferente para el estator el montage que facilita la regulación y la medida de las grandezas en juego.

ESQUEMA ELECTRICO para el ensayo en corto circuito

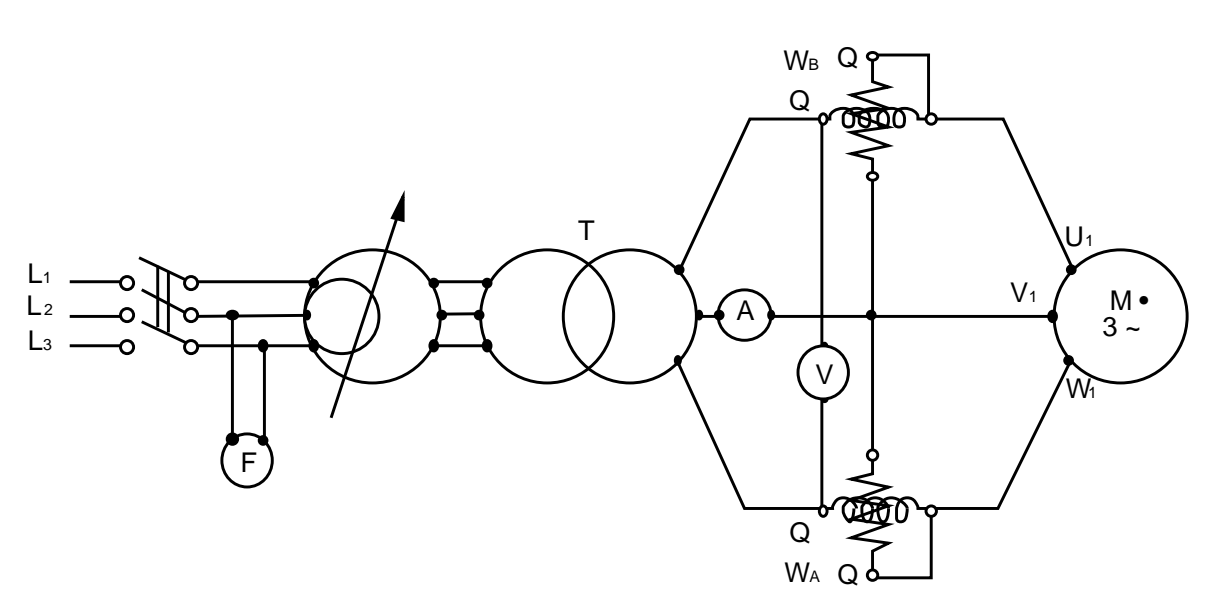

Conexión estatorico = .....

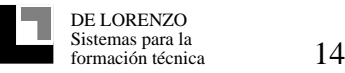

#### OBSERVACIONES

- a) Las bobinas voltmetrícas de los instrumentos han sido montadas después de las bobinas amperométricas, esta conexión presenta la incidencia mas débil de consumo de los instrumentos, teniendo en cuenta los valores de tensión y de intensidad en juego.
- b) El transformador "T" se utiliza cuando se quiere una regulación de la tensión de alimentación mas fine.
- c) Para medir la corriente se ha previsto un solo amperímetro, siendo el funcionamiento de todas maneras equilibrado. Es conveniente controlar la simetría de la tensión de alimentación, conmutando el voltímetro entre las fases. El amperímetro se ha puesto en el cable central para repartir las tres tensiones amperimétricas en los tres cables, para no provocar caídas de tensión asimétricas.
- d) Es bueno comenzar la prueba con el valor más elevado de corriente, en la máquina con temperatura ambiente. De esta forma, efectuando rápidamente las lecturas, se tiene la certeza que el recalentamiento limitado de los devanados es prácticamente constante para toda la serie de lectura de corriente mas elevada a las mas reducidas;de esta forma no se corre el riesgo de alterar el movimiento de las características, siendo éstas ligadas a la resistencia equivalente y por lo tanto a la temperatura.
- e) El bloque del rotor se efectúa con dispositivos, y en algunos casos se efectúa con la mano. En efecto la tensión baja de alimentación, es casi completamente empleada para sobrepasar las caídas de tensión óhmica y a producir flujos de dispersión.

El flujo de encadenamiento del estator-rotor es como consecuencia el par motriz desarrollado que resulta por lo tanto bastante reducido.

f) La posición del rotor al interior del estator no es indiferente del punto de vista de los resultados.

En efecto si se hace variar la posición del rotor, se comprueba que la intensidad de corto circuito oscila entre un valor nominal y un valor máximo.Se nota que en condiciones de intensidad mínima de corto circuito el rotor tiene tendencia a arrastrarse.

Las razones de este comportamiento están unidas a la dentadura del estator y del rotor, y son más marcadas en el caso de que los canales del estator y del rotor

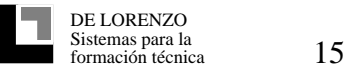

Estator Rotor FIG. 1 Estator Rotor FIG. 2

sean paralelas cuando el rotor tiene canales no inclinados. Este fenómeno se muestra en la siguiente figura.

En la figura 1 los canales del estator se encuentran de frente a los dientes del rotor y como consecuencia las líneas de flujo dispersas en la cabeza de los dientes del estator (la representación que se muestra es aproximativa), encuentra un recorrido facilitado por el hierro de los dientes del rotor, y por lo tanto son particularmente robustas. Pasa lo mismo, con las lineas de flujo del rotor que encuentra los dientes del estator centradas en su propio canal.

En la posición que se indica en la figura 2 el canal del rotor se encuentra al frente del estator. En este caso, las líneas del flujo dispersado a la cabeza de dientes del estator y del rotor, son menos importantes, por la presencia de un recorrido más largo en el aire, y también porque las dos fuerzas magnetomotrices del estator y del rotor que son, como se sabe, en oposición de fase, operando en el mismo recorrido.

En el funcionamiento en corto circuito, la intensidad de la corriente de utilización siendo limitadas por las solas resistencias y reactancias de dispersión de los devanados, a tensión aplicada igual, la intensidad de la corriente de utilización será mínima en las condiciones de reactancia de la dispersión máxima (canal frente a los dientes); la corriente sera máxima en las condiciones de reactancia de dispersión mínima (canal del rotor de frente al del estator).

El ensayo de corto circuito deberá por lo tanto ser efectuado bloqueando el rotor en una posición intermedia entre la de intensidad de la corriente de utilización máxima y mínima, pero esta operación presenta dificultades extremas, porque el rotor tiende a ponerse en posición de corriente mínima. En este caso se recurre a un artificio cómodo:en vez de mantener bloqueado el rotor se deja girar lentamente en forma uniforme.Las agujas de los instrumentos oscilarán automáticamente alrededor de una indicación media, de lectura fácil. La baja velocidad del rotor no tendrá la mínima incidencia en el funcionamiento porque no es importante con raporto a la del campo rotativo.

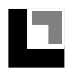

- g) La potencia indicada por el vatímetro corresponde a :
	- pérdidas por efecto joule en los devanados del estator
	- pérdidas por efecto de joule en el devanado del motor
	- pérdidas suplementarias en el cobre rotórico

Las pérdidas suplementarias en el cobre rotórico son debidas a la alta frecuencia del flujo que las cubren, igual que la de alimentación, y que determinan el nacimiento de corrientes parásitas:de esta forma aumenta la potencia disipada por efecto joule con referencia a los valores que se encuentran en el funcionamiento normal al cual corresponde frecuencias rotóricas bastante bajas.

Por esta razón, la resistencia equivalente de devanado deducida por el resultado de las pruebas en corto circuito no se utiliza para el funcionamiento a bajo carga; ésta es mas elevada e interesa solamente en el funcionamiento a rotor bloqueado.

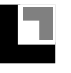

#### DIAGRAMAS

El resultado de las pruebas permiten trazar las características de corto circuito del movimiento de la potencia absorvida Pcc, de la tensión Vcc y de cos ce en función de la corriente absorbidas Icc .

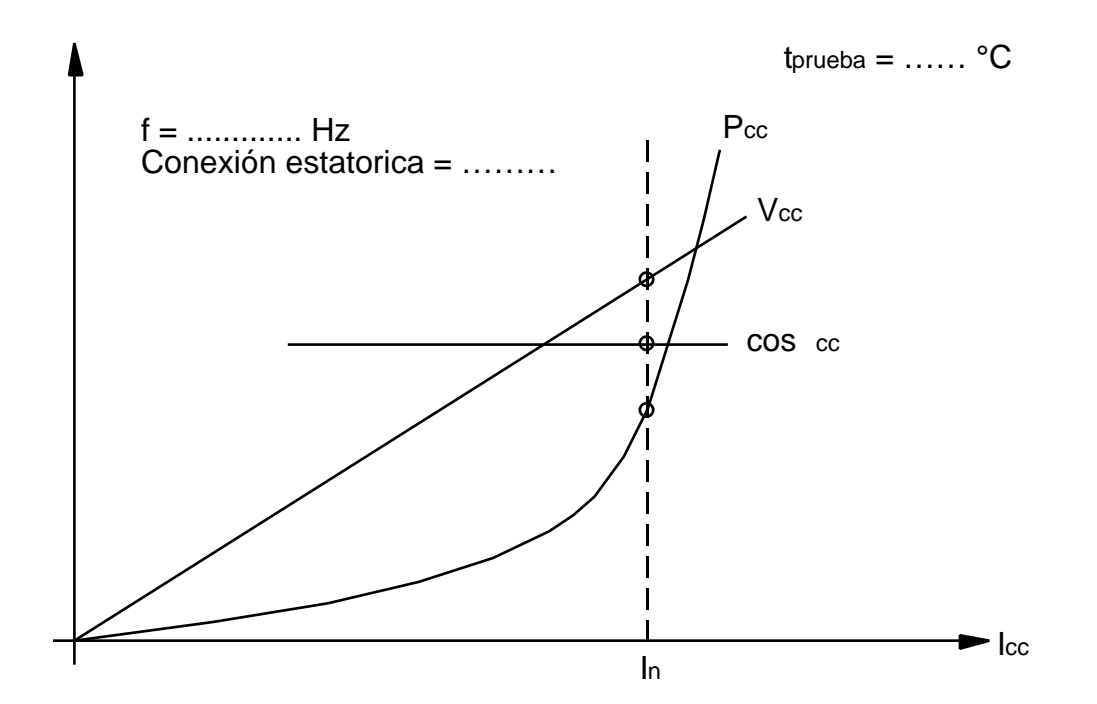

#### OBSERVACIONES

Los gráficos de la tensión son generalmente lineares, el del cos es constante y el de la potencia es una parábola.

Estas curvas se obtienen hasta una variación de la intensidad de prueba, la resistencia equivalente y la reactancia de dispersión del devanado no varía.

Este es el caso mas general, porque la resistencia equivalente no se toca con una variación sensible de la temperatura y que la reactancia de dispersión está unida a los flujos que se desarrollan en forma particular en el aire.

Es posible que para algunos motores, las líneas de flujo dispersadas se desarrollen en el recorrido largo por el hierro; en este caso la reactancia de dispersión, influenciada por la saturación magnética, disminuye con las intensidades mas elevadas.

De esta forma la curva de la Vcc y del cos cc está modificada.

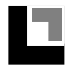

En particular la curva de la tensión es la siguiente

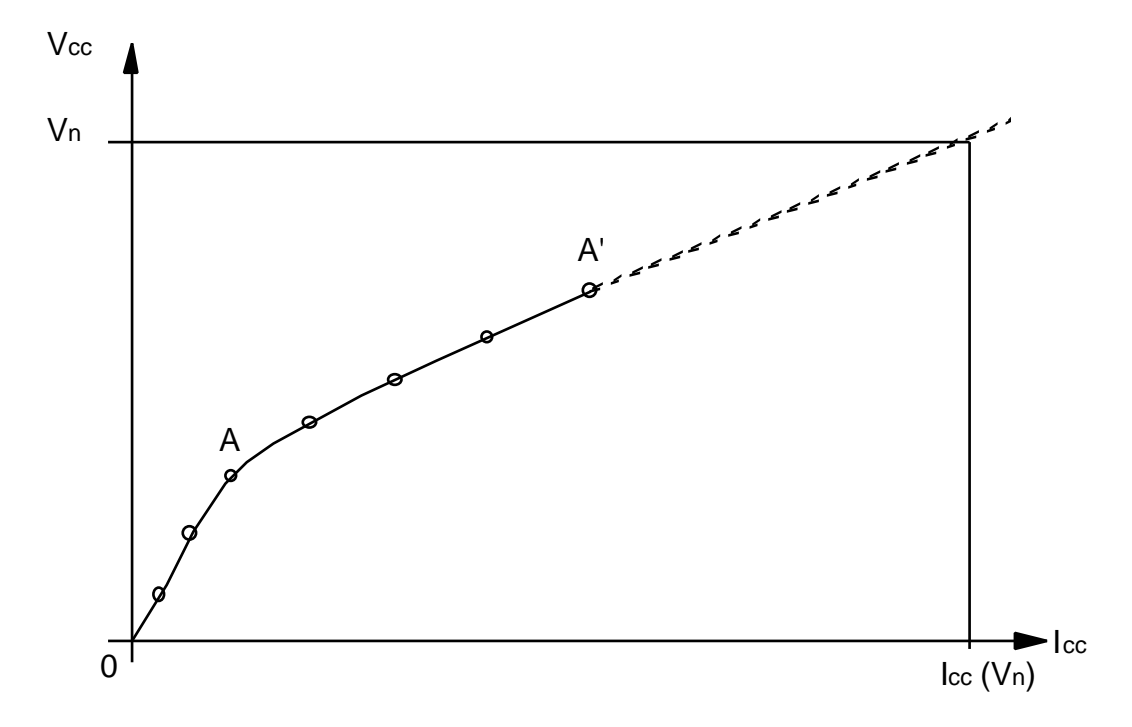

La sección OA traduce la variación de Xe bajo el efecto de la saturación de recorrido en el hierro del flujo disperso.

En la siguiente sección  $\overline{AA}$ ', la saturación se ha ya producido y Xequeda prácticamente constante.

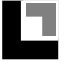

#### **RELACION DE LOS RESULTADOS DE LA PRUEBA EN CORTO CIRCUITO A 75 GRADOS CENTIGRADOS Y A LA TENSION NOMINAL**

Los valores de Vcc, Pcc y cos cc deducidos de los diagramas estando unidos a la resistencia equivalente se deben reportar a la temperatura convencional de régimen, definidas por las normas CEI que son relativas a (75 C) antes de ser utilizadas para hacer los cálculos.

Este relación efectuada como para el transformador, sin tener en cuenta las diferencias de comportamiento entre las pérdidas debidas a corrientes parásitas que disminuyen cuando la temperatura aumenta, y las pérdidas por efecto Joule que aumentan, al aumentar la temperatura.

Las aproximaciones de semplificación admitidas para la prueba de corto circuito , en efecto son suficientes para hacer que esta distinción sea supérflua.

Como consecuencia se procede de la siguiente forma:

- 1) Se relevan los valores de Vcc de fase, Pcc, cos cc que corresponden a la intensidad nominal, sobre los gráficos de la prueba de corto circuito que nosotros suponemos efectuada a una temperatura ambiente de temperatura ambiente.
- 2) Se calculan los diversos parámetros equivalentes a la temperatura ambiente ta :

Impedencia equivalente de fase :

$$
Z_{eta} = \frac{V_{cc} \text{ fase}}{I_{cc} \text{ fase}} = \dots \dots
$$

Reactancia equivalente de fase:

 $Xeta = Zeta$  sen ccta = ........

Resistencia equivalente de fase:

 $Reta = Zeta \cos \cot \theta = \dots \dots$ 

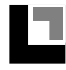

3) Se reportan los parámetros Zeta, Reta, así como los valores de Vcc y Pcc a la temperatura convencional de 75° C;

Resistencia equivalente de fase :

75 - ta  $Re75 = Reta (1 + \n\frac{1}{2} + \n\frac{1}{2} + \$  $234.5 + ta$ Impedencia equivalente de fase:

 $Z_{e75} = Re_{75}^{2} + X_{eta}^{2} = \dots \dots$ 

Tensión de corto circuito de fase:

 $V_{\text{ccf75}} = Z_{\text{e75}}$   $\mathbf{h} = \dots \dots \quad \text{V}$ 

Cos de corto circuito:

$$
\cos c \cdot 75 = \frac{\text{Re}75}{\text{Re}75} = \dots
$$

Potencia de corto circuito:

 $P_{cc75} = 3$  Re75  $\hat{P}_n =$  ......... W

4) Se reportan los valores de Icc y Rc a la tensión nominal (conviene no olvidar que la prueba de corto circuito se efectúa a una tensión reducida, únicamente para evitar de dañar el motor).

Con referencia a ésto pueden suceder dos cosas:

4a) La curva de las características de corto circuito es la curva normal, Vcc linear, cos cc constante y Rc parabólica. En este caso, el raporto se efectúa por medio de las siguientes proporciones y se aplica a los valores ya reportados a 75° C.

Corriente de corto circuito de fase a la tensión nominal:

$$
I_{cc}(V_n) = I_{cc} \quad \frac{V_n}{V_{cc}} = \dots \dots A
$$

Cos de corto circuito a la tensión nominal :

cos  $cc(V_n) = \cos \ncce = a$  la tensión reducida

Potencia de corto-circuito a la tensión nominal :

 $P_{cc}$  (V<sub>n</sub>) = 3 V<sub>n</sub> • I<sub>cc</sub> (V<sub>n</sub>) • cos c c = ...... W

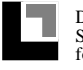

4b) La curva de las características de cortocircuito no es la curva habitual como consecuencia de la saturación magnética en el valor de Xe (ver las observaciones relativas al gráfico)

En este caso es conveniente efectuar, la relación con la tensión nominal, sacando el gráfico de la prueba en las ultimas secciones que son netamente ulteriores a la saturación del circuito magnético, recorrido por el flujo disperso.

En el ejemplo gráfico indicado más alto, es conveniente sacar la sección AA del diagrama para obtener la corriente Icc(Vn)

Es conveniente proceder de la misma forma para el gráfico de cos cc .

En este caso, el raporto de el resultado a 75° C se efectuará después de la relación a la tensión nominal.

#### 5) Conclusión:

Las características del motor que se ha ensayado en corto circuito, a la tensión nominal y a la temperatura de 75 grados son las siguientes:

 $Icc(V_n) =$  ……… A (de fase)

 $\cos$  cc(Vn) = ........

 $pcc(V_n) = \ldots \ldots \ldots$  W

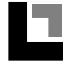

# **PRUEBA Nº 4**

#### **TRAZADO DEL DIAGRAMA CIRCULAR** CARACTERISTICAS PRINCIPALES DE **FUNCIONAMIENTO DEL MOTOR.**

En el estudio teórico de funcionamiento del motor asíncrono, se demuestra que cuando la carga mecánica en el eje varía, el vector de la corriente absorbida varía en módulo y en fase describiendo una circunferencia con su extremidad. Esta circunferencia llamada diagrama circular, permite deducir todas las grandezas principales del motor en todas las condiciones de funcionamiento.

Para trazar este diagrama circular, es suficiente conocer dos valores de corriente a absorber (en modulo o en fase) revelados a dos condiciones genéricas de funcionamiento.

Se usa habitualmente los valores de corriente y de cos relativos al funcionamiento al vacío y al funcionamiento en corto circuito;en estas condiciones, fácilmente realizables, se tiene respectivamente el consumo mínimo y máximo del motor, y como consecuencia está gráficamente mas segura de determinar el "círculo de funcionamiento".

#### TRAZADO DEL DIAGRAMA CIRCULAR

Se traza un vector vertical de una escala cualquiera, y que representa la tensión de alimentación de fase Vnf del motor.

Inmediatamente se escoge una escala de corriente apropiada y se trazan los vectores Io y  $\text{Lc75}$  de fase, con los desfasajes respectivos de pruebas al vacío y en corto circuito.

Luego se reúnen las extremidades U y K de estos vectores para obtener una cuerda del diagrama circular. A partir de la extremidad H de I<sub>o</sub> se levanta una vertical hasta intersectar el vector Ic c o punto P.

A partir de la mitad del segmento HP, se traza una horizontal hasta que se intersecte con la mediatriz de la cuerda HK.

De esta forma se obtiene el punto "O" que representa el centro del diagrama circular; este ultimo puede ser trazado con la ayuda de un compás.

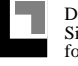

# DIAGRAMA CIRCULAR DEL MOTOR ASINCRONO

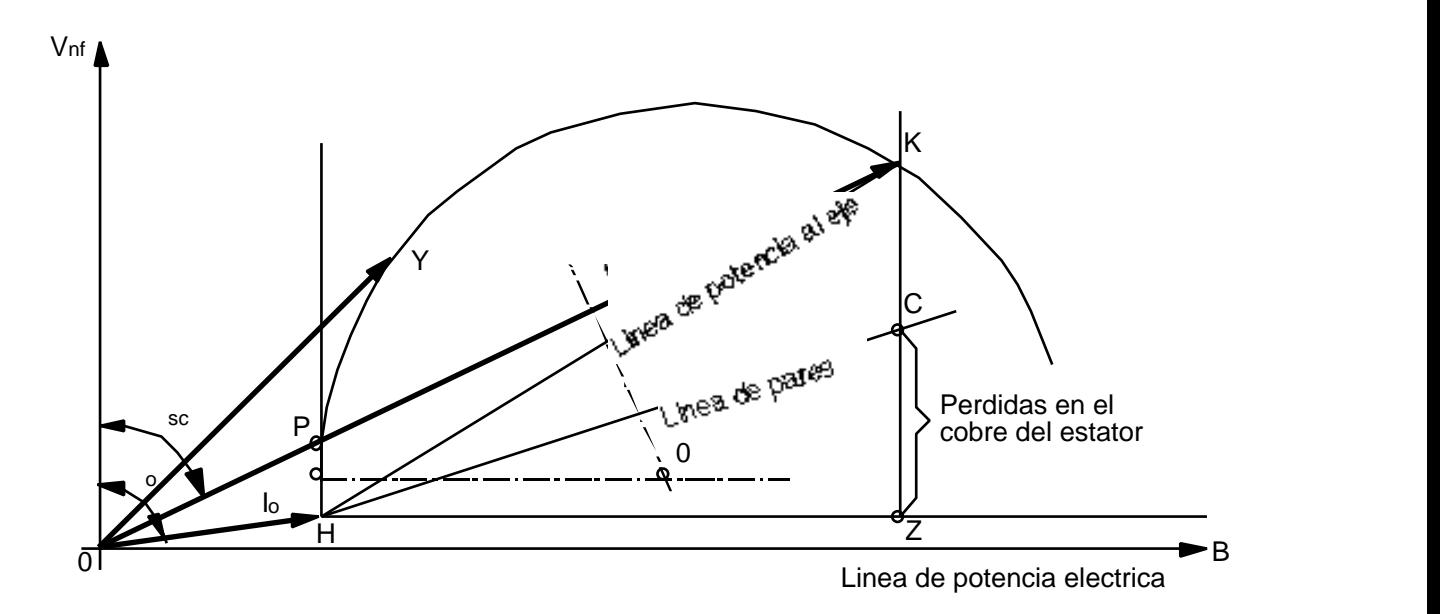

Escala de corrientes :  $1mm = (A)$ Escala de potencias : 1mm =  $3V<sub>nf</sub>$  (W)  $3V$ nf • Escala de pares : 1mm  $=$   $\frac{\ }{\ }$  60 (Nm) 2 no

Se demuestra fácilmente que:

- 1) Todo punto del círculo conectado al origen de los ejes A representa (en la escala de corriente), el vector de corriente de fase absorbida por el motor, en condiciones de funcionamiento totalmente definidas por el diagrama.
- 2) El ángulo formado por el vector de corriente y la vertical que pasa por A, representa el desfasaje del motor con referencia a la red.
- 3) El segmento que une cada punto del círculo a la extremidad H de L representa (en la escala de corrientes) la corriente de reacción de fase del estator. Multiplicado por el coeficiente de transformación de fase, de la corriente de fase del rotor.
- 4) La distancia entre cada punto del círculo y la horizontal AB, representa la potencia real absorbida por el motor y su escala de lectura es igual a 3 Vnf veces la escala de intensidad. La recta AB se llama también "recta de potencia absorbida".

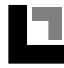

#### DE LERENZO

- 5) La distancia entre cada punto del círculo y la recta HK representa, en la misma escala precedente, la potencia suministrada por el motor. La recta HK se llama también "recta de potencias suministradas".
- 6) Si a partir del punto Z se eleva un segmento ZC que, en las escalas, de potencia, representa las pérdidas en el cobre del estator  $3R_{e75}$   $\rm{I_{c75}}^2$ , se obtiene la recta HC llamada "recta de pares".En efecto, la distancia entre cada punto de la circunferencia y la recta HC representa, en la escala conveniente, el par del motor.

Esta escala de par es la siguiente:

escala de potencias escala de potencias  $1 \text{mm} =$   $=$   $\frac{1}{2}$   $\frac{1}{2}$   $=$   $\frac{1}{2}$   $\frac{1}{2}$   $=$   $\frac{1}{2}$   $\frac{1}{2}$   $=$   $\frac{1}{2}$   $\frac{1}{2}$   $\frac{1}{2}$   $=$   $\frac{1}{2}$   $\frac{1}{2}$   $\frac{1}{2}$   $=$   $\frac{1}{2}$   $\frac{1}{2}$   $\frac{1}{2}$   $=$   $\frac{1}{2}$   $\frac{1}{2}$   $\frac{1}{2}$   $=$  $2"no$ 60

7) En algunas condiciones de funcionamiento definidas por un vector de intensidad de corriente absorbida (por ejemplo AY), es fácil determinar el valor de rozamiento por medio de la construcción gráfica que se ilustra:

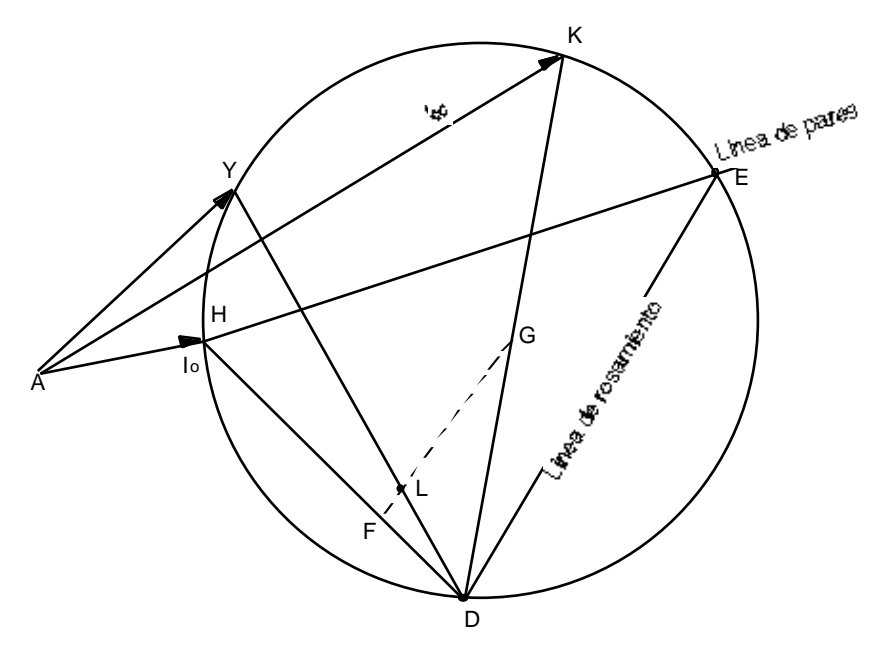

Se escoge cualquier punto D en el círculo y se uno a los puntos H - Y - K - E. Se traza una paralela genérica FG a la cuerda DE: la relación de longitud

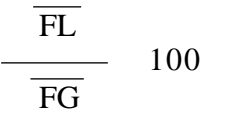

da el rozamiento en porcentaje del motor en la condición de funcionamiento considerada.

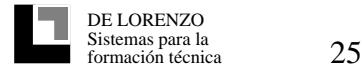

Página blanca

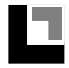

# **PRUEBA Nº 5**

# **TRAZO DE LAS CARACTERÍSTICAS MECÁNICAS C = F(N)**

El diagrama circular constituye el método más simple y la más rápida para determinar todas las grandezas de funcionamiento del motor en las condiciones de carga.

Corrientemente se utiliza para trazar las curvas completas relativas:

- a la corriente del estator y del rotor
- al cos de absorción
- al rozamiento
- al par motore

Así como se ha visto, las potencias también pueden ser deducidas por el diagrama circular; de todas maneras para el cálculo del rendimiento convencional del motor, las normas CEI preveen una determinación analítica de potencia en juego siguiendo el método ilustrado en la prueba número 7 siguiente.

Esta prescripción tiende a explotar la más grande homogeneidad y la precisión más grande del método analítico que permite de esta forma comparar mejor los resultados de pruebas en motores diferentes.

#### DEDUCCION GRAFICA DE LA CARACTERISTICA MECANICA  $C = F(N)$

- 1) Trazar el diagrama circular del motor, con la "recta de rozamiento" DE.
- 2) Fijar un número conveniente de valores de rozamiento contenidos entre 0 y 100% y definir los puntos correspondientes "L" sobre la paralela FG y la recta de rozamiento.

**NOTA :** *Por comodidad se aconseja escoger para FG, una posición para que su longitud sea de 100mm o un múltiplo de 100.*

- 3) Unir D a cada punto "L".Las intersecciones de las rectas DL con el círculo, definen las corrientes absorbidas correspondientes y, con ellas, los pares del motor C<sub>m</sub>.
- 4) Los resultados de la prueba se pueden conjugar en la tabla y representados en el siguiente gráfico:

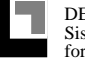

# TABLA DE DATOS

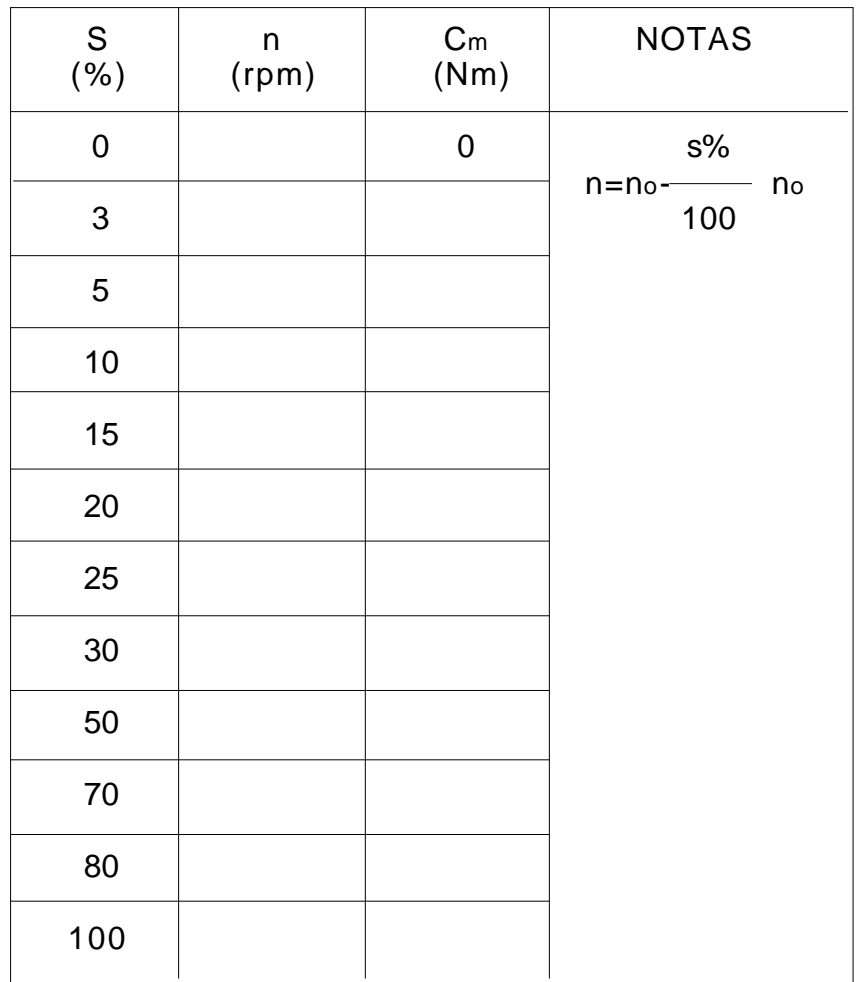

DIAGRAMA

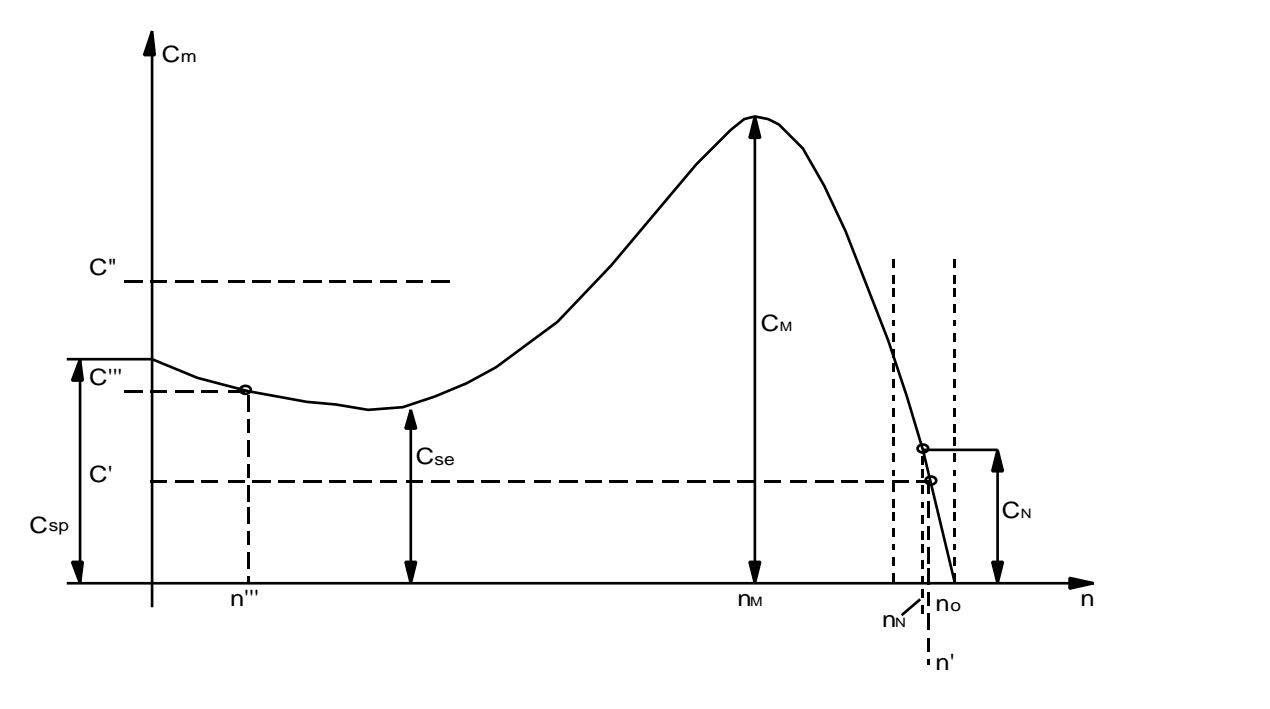

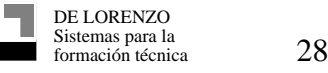

#### OBSERVACIONES

#### a) Par suministrado Csuministrado

Recordaremos que los valores leídos en el diagrama circular son los del par del motor entero generados por el campo giratorio en el motor. Por lo tanto es superior a los pares efectivamente disponibles en el eje (par suministrado), como consecuencia de las pérdidas mecánicas por rozamiento y ventilación.

Por lo tanto se tiene:

 $C$ suminis =  $C_m$  -  $C$ ozamiento y ventilación

En la prueba n.3 se han relevado las pérdidas mecánicas:

$$
P_m\,=\,\ldots\ldots\ldots\,W
$$

y por lo tanto

$$
C = \frac{P_m}{2^n \text{ no}}
$$
 = ......... Nm  

$$
\frac{2^n}{60}
$$

En el campo del funcionamiento normal, la velocidad siendo muy poco diferente de la velocidad sincrona, se puede estimar que este par de rosamiento y de ventilación queda constante;como consecuencia es fácil determinar el par efectivo suministrado en el eje.

#### b) Par nominal Cn

El par nominal corresponde a la velocidad nominal nN y resulta

$$
CN = \frac{P_N}{2 \frac{2 \text{ mN}}{60}} = \dots \dots \text{ Nm}
$$

Limita prácticamente el intervalo de utilización normal del motor que se encuentra reducida a una sección corta de características mecánicas completas.

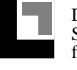

c) Par máximo CM

El par máximo se manifiesta a una velocidad  $nm =$  ........ RPM y resulta

 $CM =$ ................Nm

y por lo tanto igual a .....veces el par nominal CN.

El motor considerado tiene un funcionamiento estable únicamente cuando funciona en la zona de las características mecánicas contenidas entre no y nm.

La zona restante de las características mecánicas varían siguiendo una curva que no permite un funcionamiento estable; en efecto sucede que cuando la velocidad disminuye después de un par resistente más importante, un par del motor más débil del anterior se desarrolla, y el motor que continua a perder velocidad, termina deteniéndose.

La relación entre CM/CM es muy importante, en la medida que define la posibilidad de sobrecarga transitoria del motor;esta generalmente contenido entre 1.7 y 2.5. El rozamiento correspondiente al par máximo es normalmente del orden de 4 a 6 veces el rozamiento nominal.

d) Par de arranque Csp

El par de arranque en el motor con el rotor a jaula resulta superior al nominal y vale

 $C_{sp} =$  ......... Nm

su valor se vuelve normalmente a 1,2 y 1,8 la nominal solamente para aplicaciones particulares se construye motores con  $C_{sp} = 3$  G

e) Par de Cse

Este par es muy importante para el arranque del motor y vale

 $C_{se} =$  ……… Nm

En efecto para que el motor pueda arrancar y alcanzar la velocidad de funcionamiento de regimen, es necesario que el par resistivo no sea superior a Cse

Supongamos semplificando, que la carga mecánica al eje presenta un par resistivo constante. Se pueden verificar 3 casos:

e.1) El par resistivo tiene como valor C' :

El motor arranca en forma regular y alcanza su velocidad de funcionamiento de regimen n.

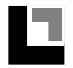

e.2) El par resistivo tiene como valor C'' :

El motor no puede arrancar y queda bloqueado haciendo intervenir de esta forma las protecciones de intensidad máxima.

e.3) El par resistivo tiene el valor C'' :

El motor arranca por no llega a alcanzar la "silla" y asume la velocidad n'' que esta lejos de los valores de funcionamiento de regimen.

Aun en este caso las absorciones serán muy elevadas y provocarán las intervenciones de las protecciones.

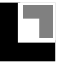

Página blanca

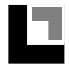
# **PRUEBA Nº 6**

#### **DETERMINACION DEL RENDIMIENTO CONVENCIONAL CARACTERÍSTICAS INDIRECTAS DE LA MAQUINA**

Para el motor asíncrono, como para todas las máquinas eléctricas el valor de rendimiento tiene una grande importancia en la definición de la calidad de construcción y de concepción.

Esta determinación presenta dificultades importantes, notablemente cuando se desea llegar a un resultado riguroso con máquinas de dimensiones importantes.

En efecto, con potencias nominales, superiores de algunas decenas de kW no es fácil hacer funcionar el motor bajo carga y acoplarlo a un freno que permita medir el RENDIMIENTO EFECTIVO, de esta forma llamado porque deducido un funcionamiento efectivo en las condiciones de carga deseadas.

En este caso el método de medida que conviene mas es el método indirecto que permite calcular el rendimiento por determinación de las diferentes pérdidas medias de una serie de pruebas en condiciones "equivalentes".

La pérdida en el hierro del motor, por ejemplo, permanece constante cuando se pasa de la condición de vacío a la condición en carga, el flujo generado no varia en forma apreciable; es fácil determinarla con una prueba al vacío.

Cuando se conoce algunos parámetros del motor, es fácil calcular otras pérdidas en el cobre del estator.

Por último, ciertas pérdidas no son fáciles de medir ni de calcular y por lo tanto deben ser evaluadas con fórmulas empíricas (pérdidas adicionales).

Como se puede notar, cada una de estas pérdidas es evaluada en base a las suposiciones o las convenciones que, aunque no reflejen con una fidelidad absoluta lo que se produce efectivamente durante el funcionamiento en carga, permitiendo llegar a conclusiones bastante cercanas de la verdad.

Si por el contrario el examinador normalizando y siguiendo las mismas convenciones de semplificacion, se obtienen resultados comparables para medidas efectuadas por diferentes examinadores en máquinas de distintas proveniencias, lo que constituye una gran ventaja.

Con referencia al cálculo de rendimiento convencional del motor asíncrono, las normas preveen la evaluación de las siguientes pérdidas:

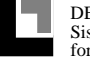

a) Pérdidas mecánicas por rozamiento y por ventilación.

Deben ser consideradas como constantes y relevadas a la velocidad nominal, después de algunas horas de funcionamiento, preferiblemente en carga.

De la prueba número 3 se tiene:

 $P_m =$  ………… W

Por evidentes razones de tiempo, la medida de Pm no ha sido efectuada después de algunas horas de funcionamiento así como indican las normas, con el objetivo de obtener un buen rodaje y una estabilización del rozamiento. La prueba no ha vuelto a ser efectuada bajo carga, sino que esta condición que complica considerablemente la medida, es solamente aconsejada por las normas.

b) Pérdidas en el hierro del estator:

Estas deben ser consideradas igualmente como constantes cuando la carga varía y deben ser evaluadas al vacío, a la tensión y a la frecuencia nominal.

De la prueba Nº 2 se tiene

 $Pf =$  ………… W

c) Pérdidas por resistencias en los devanados del estator y del rotor:

Se calculan como  $RI^2$  después de medir la resistencia de un devanado y deducción de las corrientes del estator y del rotor a partir del diagrama circular;las resistencias se reportan a 75 grados.

En el caso que el motor asíncrono tenga un rotor de jaula de ardilla la resistencia del circuito del rotor no se puede medir, las pérdidas correspondientes en el cobre deben ser determinadas por medio de la siguiente formula:

 $P_{ir} = s \cdot P_t$ 

en la cual Pt es la potencia transmitida y s el rozamiento correspondiente, deducido por el diagrama circular.

En la prueba Nº 1 se deducen los resultados de fase del estator reportados a 75 grados y las pérdidas en el cobre del estator en este caso se pueden calcular fácilmente

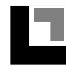

DE LORENZO

#### DE LEREVZE

*NOTA : El rendimiento convencional es calculado habitualmente bajo condiciones de carga correspondientes a los cuartos diferentes de la potencia suministrada nominal (1/4; 2/4; 3/4; 4/4; 5/4;).*

> *Para deducir del diagrama circular el valor de la corriente absorbida en las condiciones de carga mencionadas, es suficiente quitar a partir de la recta de las potencias suministradas, un segmento vertical que corresponde a 5/4 pn en la escala de las potencias.*

> *Después de que se ha subdividido estos segmentos en 5 partes iguales y trazado las paralelas a la derecha de las potencias suministradas, se obtiene, a partir de los puntos de intersección con el círculo, la corriente absorbidas correspondiente, los cos v los rozamientos.*

d) Pérdidas adicionales:

Estas son debidas a las corrientes parásitas que el flujo dispersado induce en los conductores estatóricos y rotóricos.

Dada la extrema dificultad que hay para medir, éstas deben ser convencionalmente evaluadas a ;

 $P_{add} = 0.005 \cdot P_{suministrada}$ 

Aunque es convencional, esta evaluación debe en efecto estar unida a la carga, siendo el flujo dispersado siempre más importante cuando la corriente en juego es elevada.

#### *NOTA : El cálculo de pérdidas adicionales se efectúa utilizando una potencia P suministrada ficticia,*

 $P_{\text{add}} = 0.005 \text{ PR} = 0.005 \{P_{\text{abs}} - (\text{pf} + \text{p}_\text{S} + \text{p}_\text{jr} \text{p}_\text{m})\}$ 

e) Pérdidas eléctricas por contacto escobillas-anillos

Estas pérdidas son evaluadas convencionalmente iguales a;

0.3 I (W/anillos)

donde I (A) es la corriente dentro el anillo, solamente cuando las escobillas quedan en contacto con los anillos

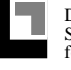

# TABLA RECAPITULATIVA

Todos los resultados de los cálculos mencionados mas altos pueden ser reunidos en la tabla siguiente:

 $V_{\text{fstat}} =$  ………  $V$ ;  $f =$  ………  $Hz$ ;  $t = 75^{\circ} C$ 

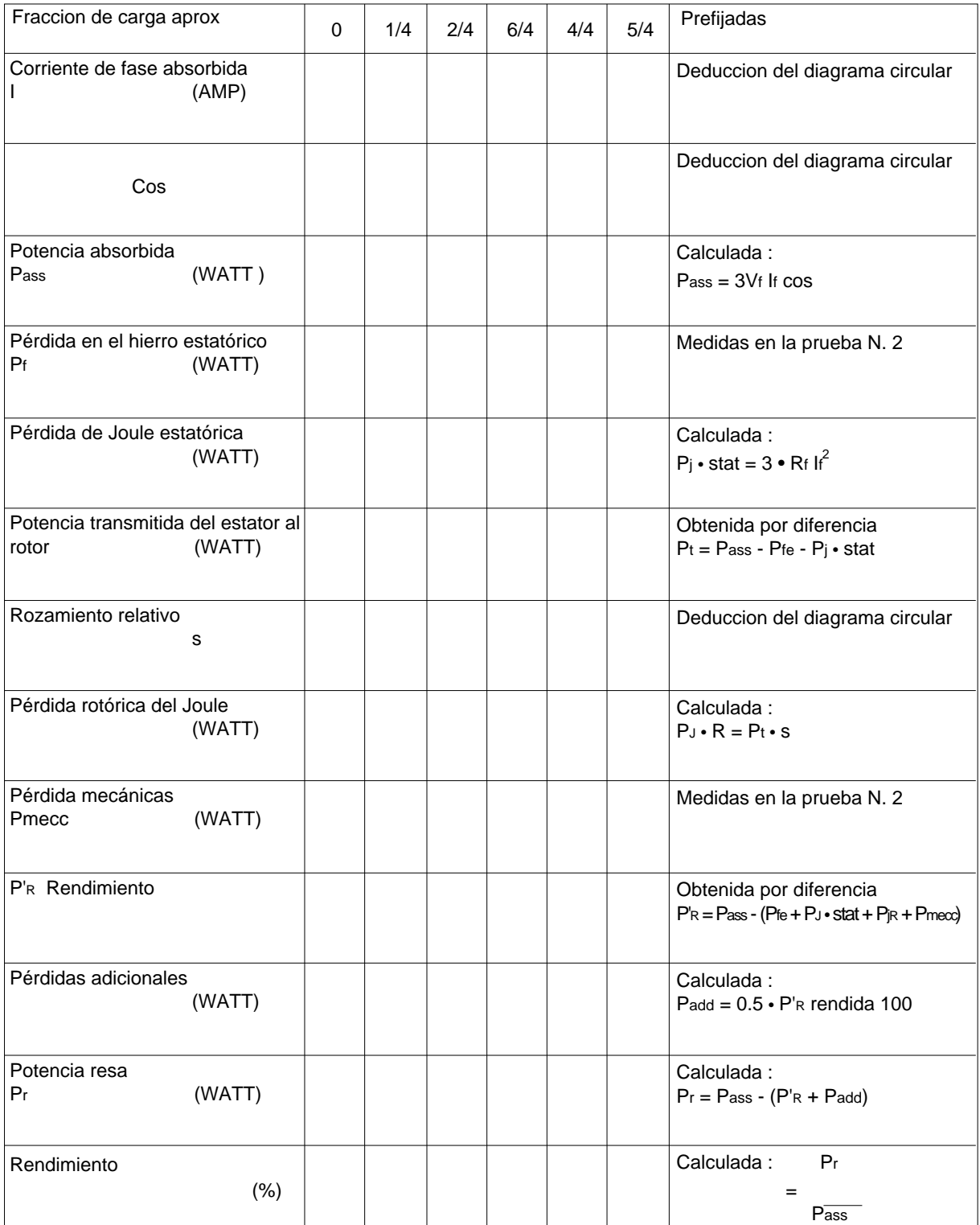

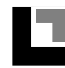

# OBSERVACIONES

Las fracciones de carga indicadas en el tablero son aproximativas, en la medida que son fijadas en el diagrama circular y como consecuencia no coinciden perfectamente con el resultado definitivo de la potencia suministrada obtenida siguiendo los calculos normalizados por las normas.

La diferencia no es importante y los 5 grupos de valores determinados se encuentran bien repartidos en el campo de funcionamiento del motor.

#### DIAGRAMA

Los resultados obtenidos permiten trazar las características del motor

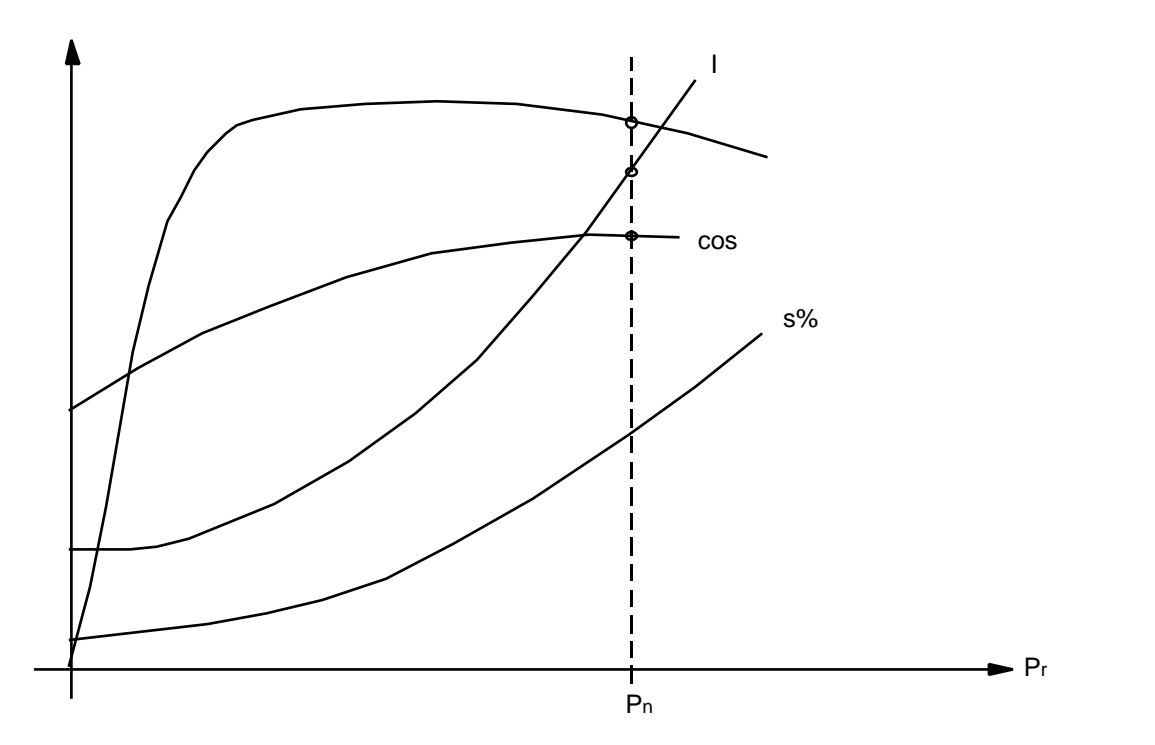

El diagrama permite deducir en correspondencia de la potencia nominal del motor, las grandezas siguientes de funcionamiento que coinciden prácticamente con los valores indicados en la placa del motor:

- Corriente absorbida a carga plena  $I =$  ........ A de fase
- $\cos$  de absorción a carga plena = ........
- Roce a carga plena =  $\dots \dots$  %
- $\blacksquare$  Rendimiento a carga completa = ......... %

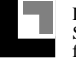

Página blanca

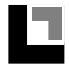

# **PRUEBA Nº 7**

#### **MEDIDA DE ROCE**

El roce del rotor en relación con el campo giratorio es una grandeza de grande importancia en un motor asincrono, y debe ser medido durante el funcionamiento.

Para ésto se debe usar la utilización de un taquímetro que permite relevar la velocidad del rotor n ; si se conoce la frecuencia de alimentación y por lo tanto el calculo sera simple

$$
S = n_0 - n \qquad s\% = \frac{S}{n_0} \qquad 100
$$

Este método debe ser evitado, por razón de la incidencia enorme que pueden tener los errores de medida. En efecto no se debe olvidar que el rozamiento del motor asincrono es una porcentual bastante baja y que será obtenida por diferencia de las dos grandezas, n y no, prácticamente iguales.

Para ilustrar con un ejemplo el razonamiento anterior, supongamos medir la velocidad n de un motor asíncrono funcionando a una velocidad (real) de 2900 RPM que se mide con un taquímetro a  $\pm$  0.5%.

De esta forma se puede obtener una lectura igual a:

nmis = 
$$
2900 + \frac{0.5}{100}
$$
 2900 = 2915 rpm

A partir de la cual el rozamiento medido será

 $S_{\text{mis}} = n_{\text{b}} - n_{\text{mis}} = 3000 - 2915 = 85$  rpm

El valor real del rozamiento es

 $S = n_0 - n = 3000 - 2900 = 100$  rpm

Por lo tanto resulta un error de medida de -15%.

El método a seguir para la medida del roce son como consecuencia las que miden directamente la diferencia entre la velocidad sincrónica y la velocidad del rotor, o una grandeza que sea equivalente.

Los métodos mas seguidos son

- Método estroboscópicos
- Método de la frecuencia rotorica

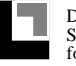

Página blanca

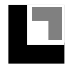

#### **PRUEBA Nº 7 a**

#### **METODO ESTROBOSCOPICO**

Este método explota el fenómeno de la persistencia de la imagen sobre la retina de los ojos.

# ESQUEMA ELÉCTRICO

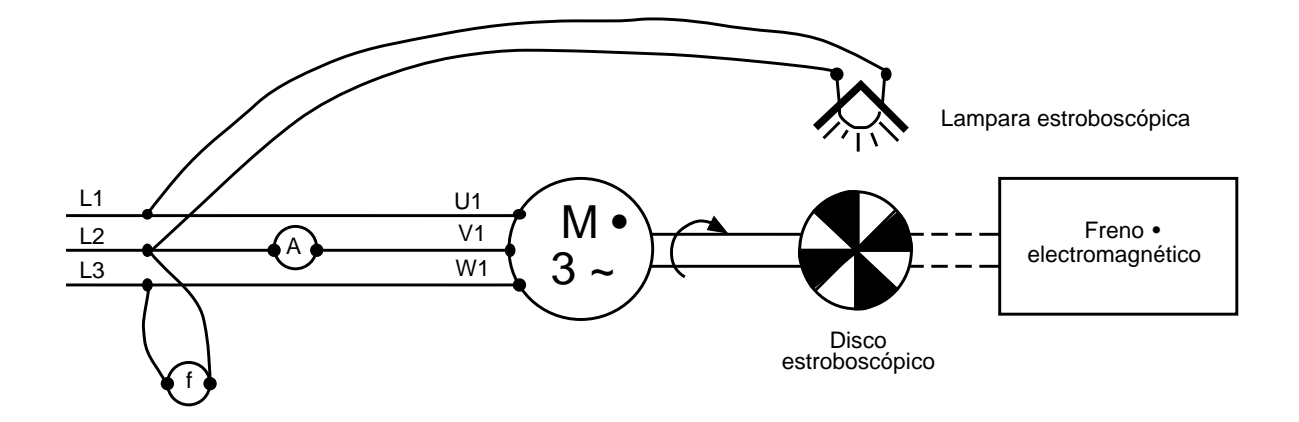

Se fija al eje del motor, un disco divido en sectores negros y blancos en correspondencia con los polos del motor, se iluminan a través de una lampara, por ejemplo un tubo fluorecente, alimentado a la misma frecuencia del motor.

En el caso del motor a dos polos, el disco toma la configuración representada en la figura A.

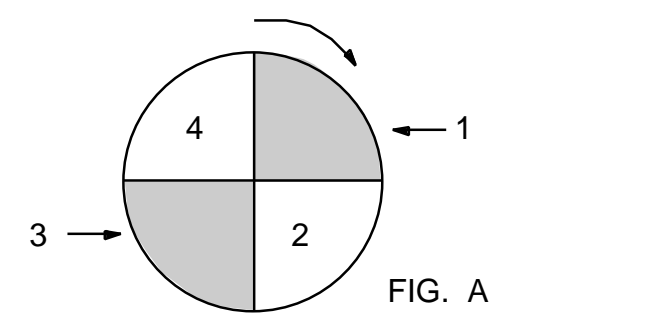

Cuando el disco es iluminado por la lampara, viene golpeado por una luz a impulsos característica de este tipo de lampara:el flujo luminoso y máximal a cada punta de corriente de la lampara, mientras que es nula cuando la corriente pasa por cero.

En otras palabras, el disco es iluminado por una serie de "flash" que se suceden periodicamente.

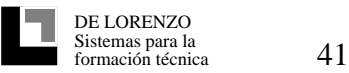

Como consecuencia del fenómeno de la persistencia de la imagen sobre la retina del ojo, un observador "ve" el disco únicamente en los momentos de flujo luminoso máximo, es decir cada medio periodo de la tensión de red.

Si el motor gira exactamente a su velocidad síncrona y si la primera punta de luminosidad ilumina el disco en la posición pintada en la figura a, el segundo flash luminoso esperara el disco después de medio periodo de red, cuando el motor habrá efectuado media vuelta. El sector 1 tendrá la misma posición que el sector 3 y el sector 2 se encontrara en el puesto del sector 4: la imagen que llega al ojo del observador es la misma del primer flash.

La totalidad del fenómeno se renueva cada medio período, con cambios continuos de posición de sector que no significan una modificación de la figura en conjunto:el obserbador tiene como consecuencia la ilusión visual de ver los sectores inmóviles. Si por el contrario el rotor gira en raporto con la velocidad síncrona, cuando el segundo flash luminoso llega, el disco no habrá hecho media vuelta, sino un poco menos, porque es más lento el campo giratorio.

El sector 1 no será por lo tanto sobrepuesto al sector 3, sino un poco atrás, como los tres otros sectores. Con la llegada del tercer flash luminoso, el cambio de sectores sera todavía incompleto con otro pequeño retardo, y lo mismo para los flash que siguen.

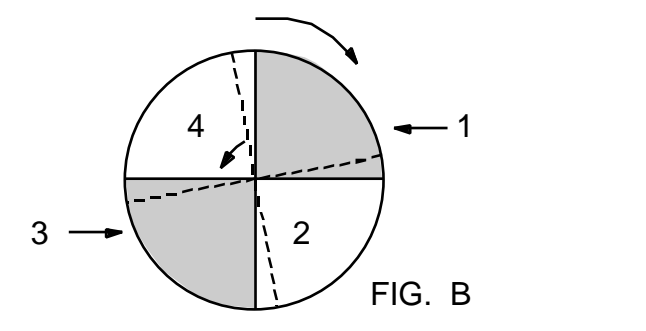

El observador tendrá como consecuencia la ilusión óptica de ver el conjunto de los sectores girar en el sentido contrario al movimiento efectivo a una velocidad que crece con el crecer del roce (fig B).

Ademas se comprende fácilmente que cuando toda la figura y cualquiera de los vectores a completado una vuelta en el sentido opuesto al movimiento, ésto es signo de que el rotor a perdido una vuelta con referencia al campo giratorio.

Si el observador, con un cronómetro, releva la cantidad de vueltas g, aparentemente efectuadas por un sector durante un tiempo t segundos, se podrán calcular las vueltas pérdidas por el rotor en un segundo con la ayuda del raporto siguiente:

$$
\frac{g}{t''}
$$
 (vueltas por segundo)

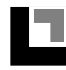

DE LORENZO

las vueltas pérdidas por minuto, y por lo tanto el rocamiento son como consecuencia

$$
S = \frac{g}{t^n}
$$
 60 (vueltas por minuto)

Si se conoce la frecuencia de alimentación y el número de polos, es fácil calcular la velocidad síncrona, y el roce en porcentage.

$$
s\% = \frac{S}{n} \cdot 100
$$

y el numero de vueltas efectivas del rotor

 $n = n<sub>o</sub> - S$  (vueltas por minuto)

Este método debe ser utilizado cada vez que la frecuencia por la cual se producen las iluminaciones del disco son superiores a unos veinte flash por segundo en forma de que el intervalo entre una imagen y la sucesiva no sobrepase el tiempo normal de persistencia característica de la retina de los ojos.

Dado que la medida prevee solamente el empleo de un cuenta-segundos, se debe prolongar el tiempo de lectura por lo menos de medio minuto, con la finalidad de reducir los errores de evaluación, se obtienen resultados bastante precisos.

Las medidas se vuelven bastante difíciles con el rodaje elevado porque aumenta la velocidad aparente de los sectores y el movimiento resulta difícil de seguir.

El método del estroboscopio, mide directamente el rocamiento del motor, y puede ser usado también para medir roce bastante reducidos o para verificar la perfecta marcha síncrona, cuando esta condición se realiza con la ayuda de un par externo.

El roce absoluto determinado de esta forma no está influenciado por la precisión con la cual se mide la frecuencia de alimentación ni se resiente de una diferencia con respecto a los valores escritos en la placa del motor. A la variación de la frecuencia de red varían en la misma proporción sea la velocidad de sincronismo que la velocidad del flash luminoso que visten el disco y el resultado de la medida dando siempre la velocidad de rocamiento.

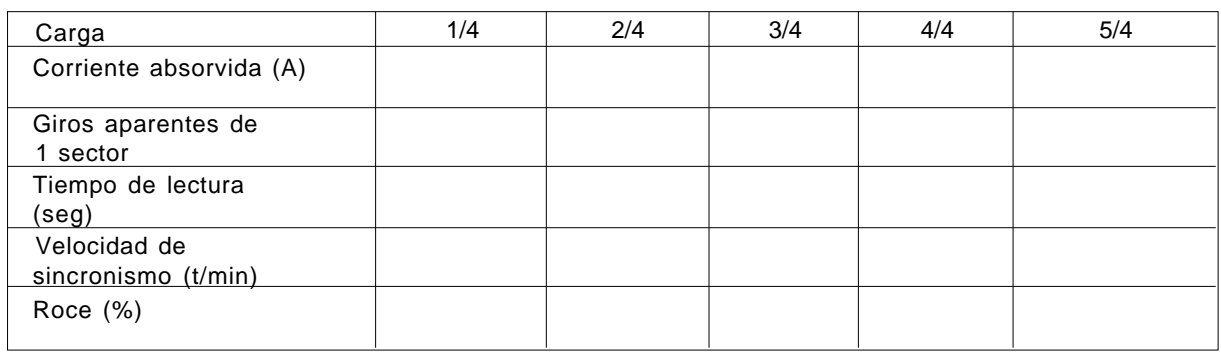

# TABLA

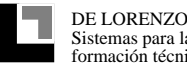

Página blanca

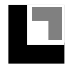

#### **PRUEBA Nº 7 b**

#### **METODO DE LA FRECUENCIA ROTORICA**

Este método se basa en la relación de proporcionalidad directa entre la frecuencia rotorica f y el roce r relativo s;

En efecto se nota la relación

 $f_r = s f$ 

obien

$$
s = \frac{p_0 - p_1}{p_0}
$$

y f es la frecuencia de alimentación del motor.

El roce s se determina por la medida de la frecuencia rotórica que, siendo reducida, necesita un instrumento distinto de los frecuencímetros habituales.

Normalmente se usa un milivoltímetro ordinario con bobina mobil a la cual se le aplica una parte de la tensión del rotor donde las frecuencias son del orden de 1,5 a 2 períodos por segundo, cuando el motor está con una carga normal.

**NOTA :** *A diferencia del método estroboscópico, este método no es fácil de aplicar cuando el motor es un rotor a anillos; en este caso para obtener la desviación del milivoltimetro a bobina móvil, es suficiente hacer frotar las puntas de medida en dos anillos del rotor, aun si estas están corto-circuitadas por el dispositivo de levantamiento de las escobillas. La caída de tensión del sistema de corto-circuito es en efecto habitualmente suficiente.*

> *Si el motor es del tipo jaula de ardilla, este método puede también ser aplicado pero a condiciones difíciles. En este caso es conveniente utilizar un milivoltimetro bastante sensible y apoyar las ficha de medida sobre las dos extremidades del árbol que, atravesado por el flujo disperso, es siempre el sitio de debilidad f.e.m. inducidos teniendo una frecuencia rotórica.*

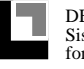

# RESULTADOS DE LA PRUEBA

El milivoltimetro a bobina móvil que, como se sabe, es unidireccional, invertira continuamente su indicación cada medio período negativo; durante el medio periodo positivo, la indicación traducirá el movimiento sinusoidal, es decir que partiendo de cero, llegará gradualmente el valor máximo para disminuir hasta cero.

Es por lo tanto fácil de determinar por medio de un cronómetro el tiempo "t" puesto por el instrumento para marcar un nombre genérico"a" de indicaciones máximas positivas, y de calcular en seguida el intervalo de tiempo que hay entre las dos indicaciones, este intervalo coincide con el período de la tensión del rotor:

$$
T_r = \frac{t''}{\qquad (segundos)}
$$

y calcular la frecuencia rotórica

$$
fr = \frac{1}{Tr} = \frac{}{t^{n}}
$$
 (Hz)

una vez que se ha medido la frecuencia de alimentación f con un frecuencímetro ordinario, es posible determinar el roce:

$$
s=\frac{-fr}{-r}
$$

TABLA

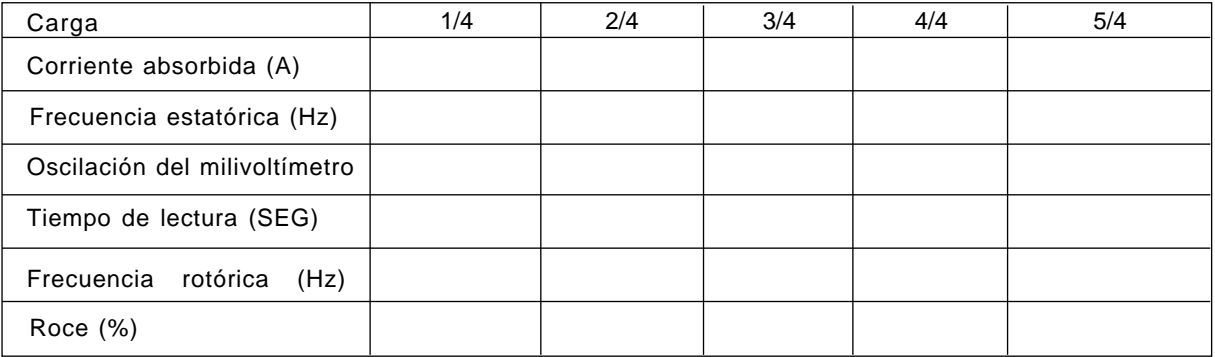

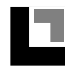

DE LORENZO

# **PRUEBA Nº 8**

#### **DETERMINACION DEL RENDIMIENTO EFECTIVO**

El rendimiento efectivo puede ser determinado, con las pruebas directas, es decir alimentar el motor a la tensión y a las frecuencia nominales y cargarlo con un freno dinamométrico aplicado en el árbol.

El freno dinamométrico debe estar en capacidad de absorver la potencia desarrollada por el motor y por lo tanto disiparla.

El principio de funcionamiento de un freno dinamométrico consiste en equilibrar, con un freno aplicado a un brazo, la acción producida por la rotación del árbol del motor en prueba.

Generalmente el árbol es fijo, para obtener el equilibrio es suficiente mover las pesas; en estas condiciones es posible volver al valor del par desarrollado por el motor.

Conociendo la velocidad de rotación se llega a la potencia desarrollada  $P_R$  y medir la potencia eléctrica absorbida Pabs se puede calcular el rendimiento efectivo

#### PR  $=$   $\frac{1}{2}$ Pabs

Efectuando las medidas en diferentes condiciones de carga se pueden además calcular las características electromecánicas del motor, es decir el movimiento de la corriente absorbida, de la velocidad, del rendimiento y del factor de potencia a la variación de la potencia suministrada.

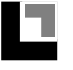

Página blanca

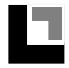

# **EJERCICIOS PRACTICOS**

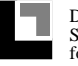

Página blanca

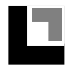

# **DATOS DE LA PLAC A**

# **MOTOR TRIFASICO ASINCRONO A JAULA DE ARDILLA**

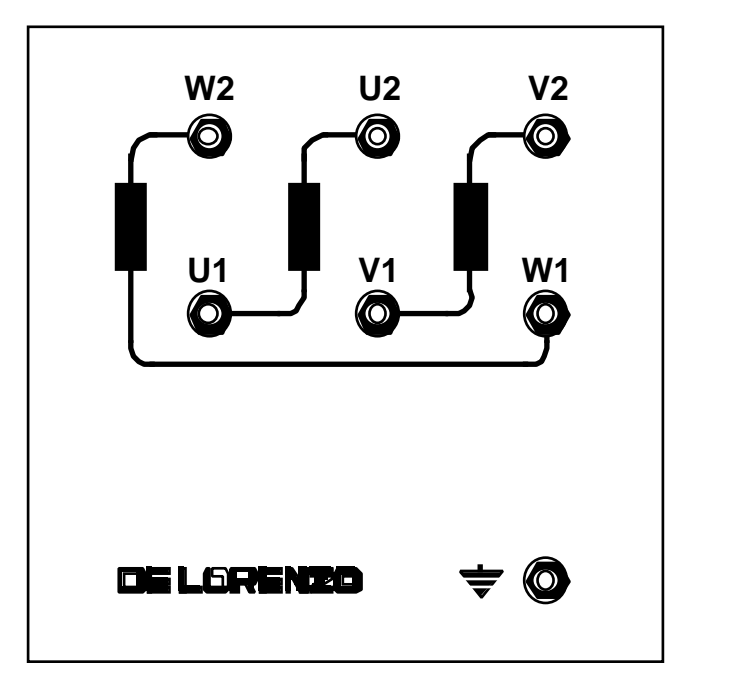

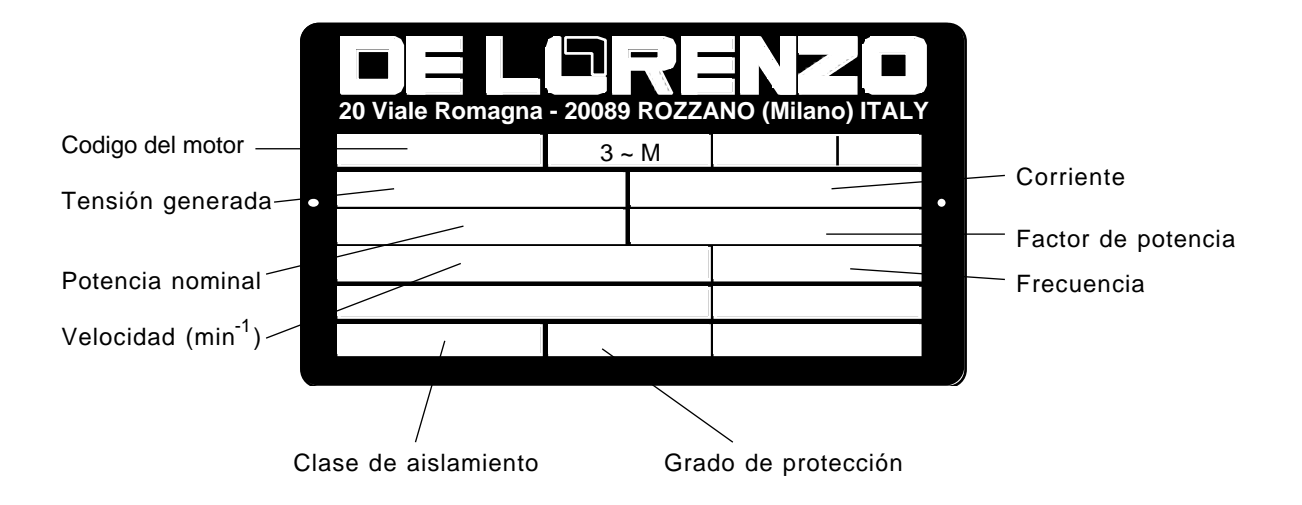

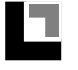

Página blanca

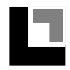

# **PRUEBA Nº 1**

# ESQUEMA TOPOGRAFICO para la medida de la resistencia de los devanados del estator

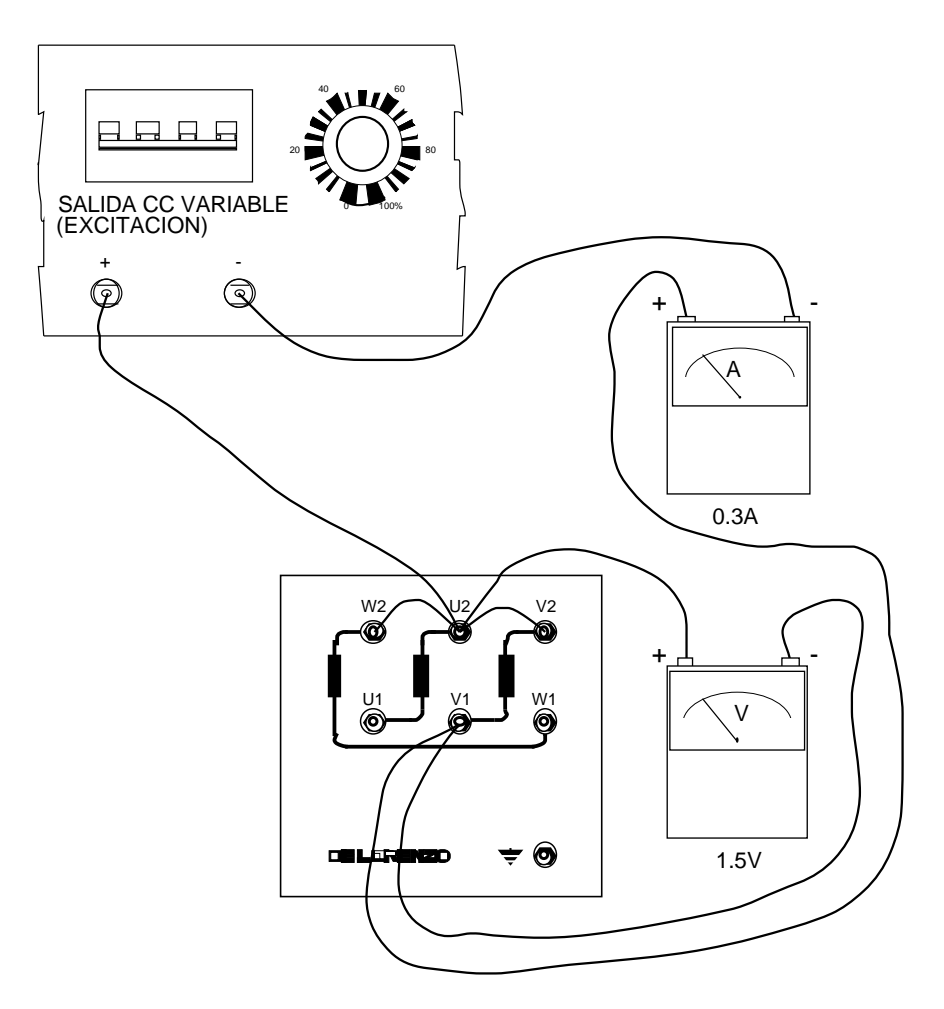

Elenco de operaciones:

Después de que se ha realizado el circuito siguiendo el esquema efectuar las operaciones siguientes:

1. Preparar los comandos de los módulos:

ALIMENTACION EN CORRIENTE CONTINUA VARIABLE: Interruptor abierto.

Variador puesto completamente en sentido antihorario

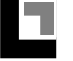

- 2. Activar la alimentación continua variable.
- 3. Regular el variador de la continua y el reóstato hasta obtener una corriente aproximada de 0,2 A.
- 4. Conectar al voltímetro un par de conductores con puntas de medida y introducirlos directamente en los bornes de la fase U.
- 5. Al mismo tiempo, relevar las indicaciones del amperímetro y voltímetro.
- 6. Desconectar el voltímetro y abrir el interruptor de la continua.
- 7. Repetir las operaciones de 1 a 6 después introducir la fase V.
- 8. Repetir las operaciones de 1 a 6 después de introducir la fase W.

# TABLA DE DATOS RELEVADOS

Temperatura durante la prueba: …… °C

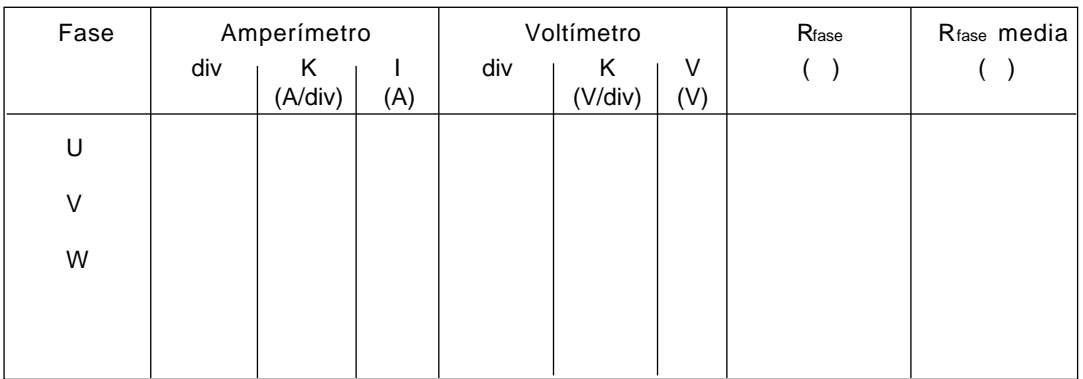

Fórmula de cálculo:

$$
R \text{ fase} = \frac{V}{I}
$$
\n
$$
R \text{face media} = \frac{R_U + R_V + R_W}{3}
$$

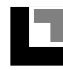

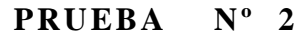

# ESQUEMA TOPOGRAFICO para ensayo al vacío

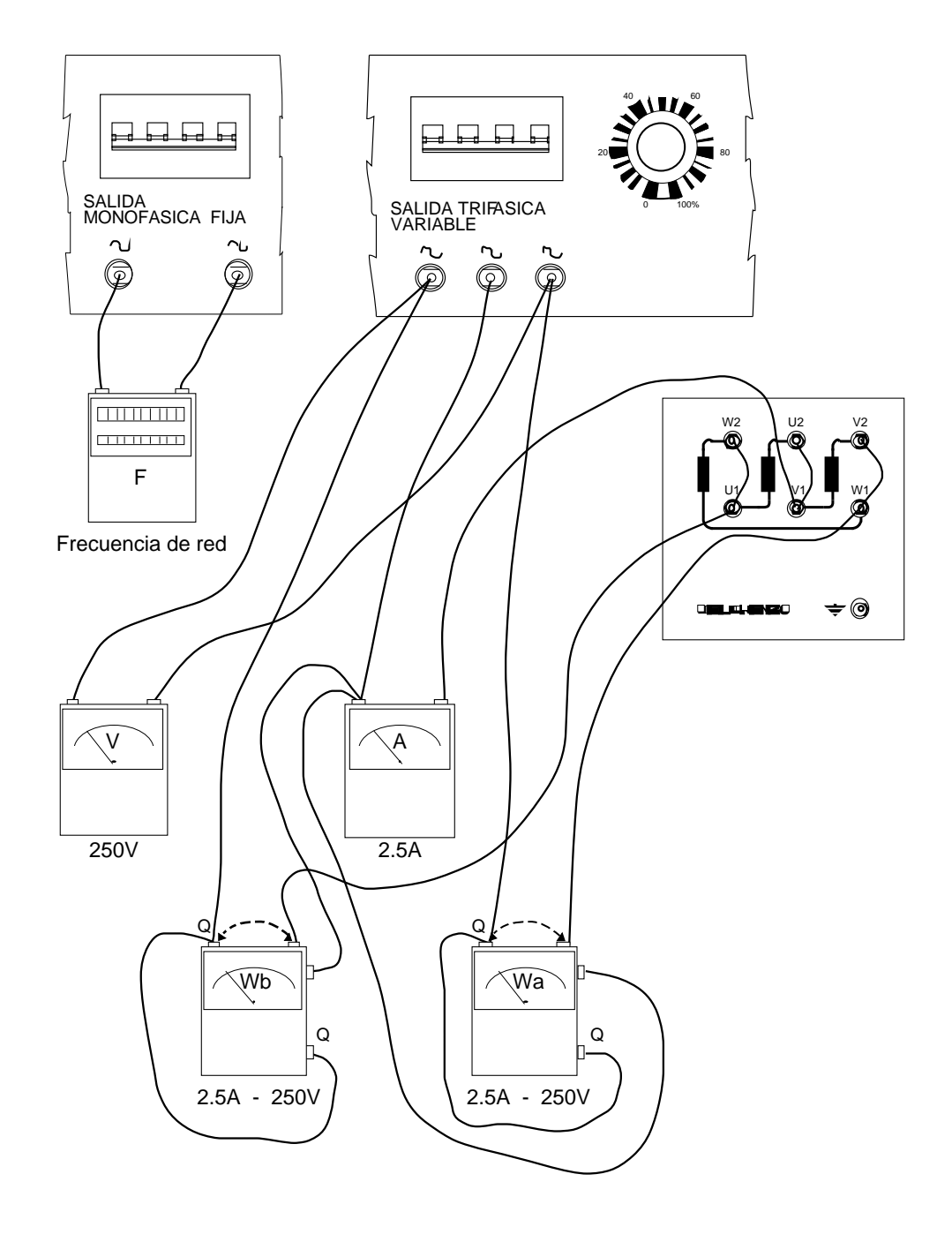

**NOTA:** *Una vez considerados los datos de la placa del motor en prueba, es más conveniente conectar los devanados del estator a triángulo.* 

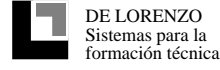

Elenco de operaciones:

Después de realizar el circuito siguiendo el gráfico efectuar las siguientes operaciones:

1. Preparar los comandos de los módulos

SALIDA ALTERNA TRIFASICA: Interruptor abierto

Variador puesto completamente en sentido antihorario

- 2. Shuntar las bobinas amperométricas de los instrumentos (conexión en línea marcada) esto para protegerlas contra las puntas de corriente al arranque
- 3. Activar el interruptor de salida trifásica
- 4. Regular el variador hasta obtener la tensión nominal al estator. Dejar girar libremente el motor por algunos minutos en forma de estabilizar las fricciones en los apoyos.
- 5. Conectar los amperímetros de los instrumentos quitando los cortos circuitos.
- 6. Regular el variador de la salida trifásica en forma que se puedan obtener diferentes valores de tensión de alimentación, saliendo de los valores mas bajos hasta una tensión superior a la nominal y por cada una de ellas relevar las indicaciones de los instrumentos
- 7. Abrir el interruptor de la salida trifásica

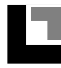

DE LORENZO

# TABLA DE DATOS RELEVADOS

Conexión del estator: …… Temperatura de la prueba: …… °C

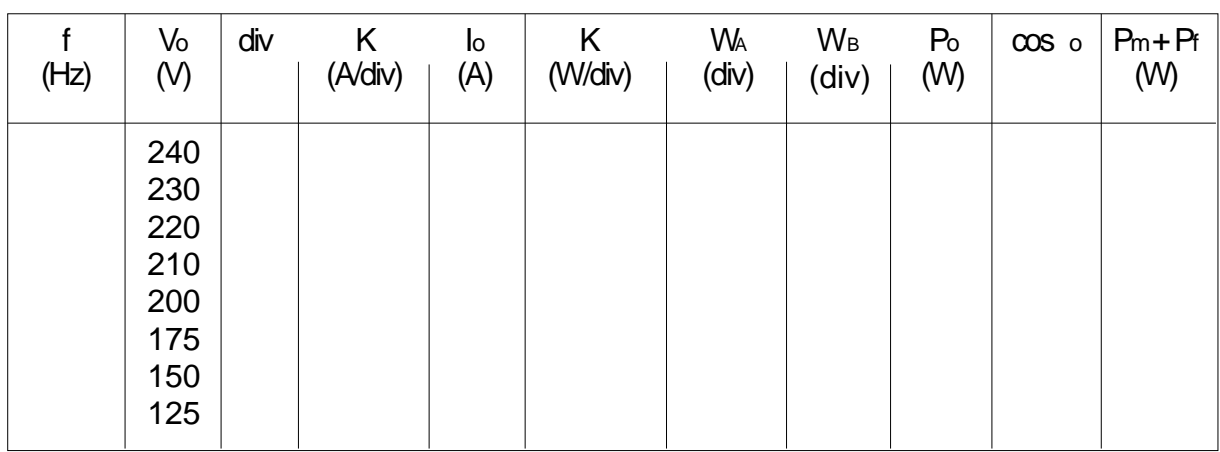

Fórmulas de cálculo

Io  $P_o = K (W_A + W_B)$ 3  $X + 1$  W<sub>A</sub>  $\cos \circ =$  obien  $X =$ 2  $X^2 - X + 1$  W<sub>B</sub>

 $Pm + Pf = Po - 3RFstat$  Iof<sup>2</sup>

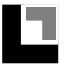

Página blanca

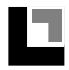

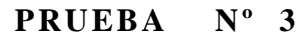

ESQUEMA TOPOGRAFICO para la prueba en cortocircuito

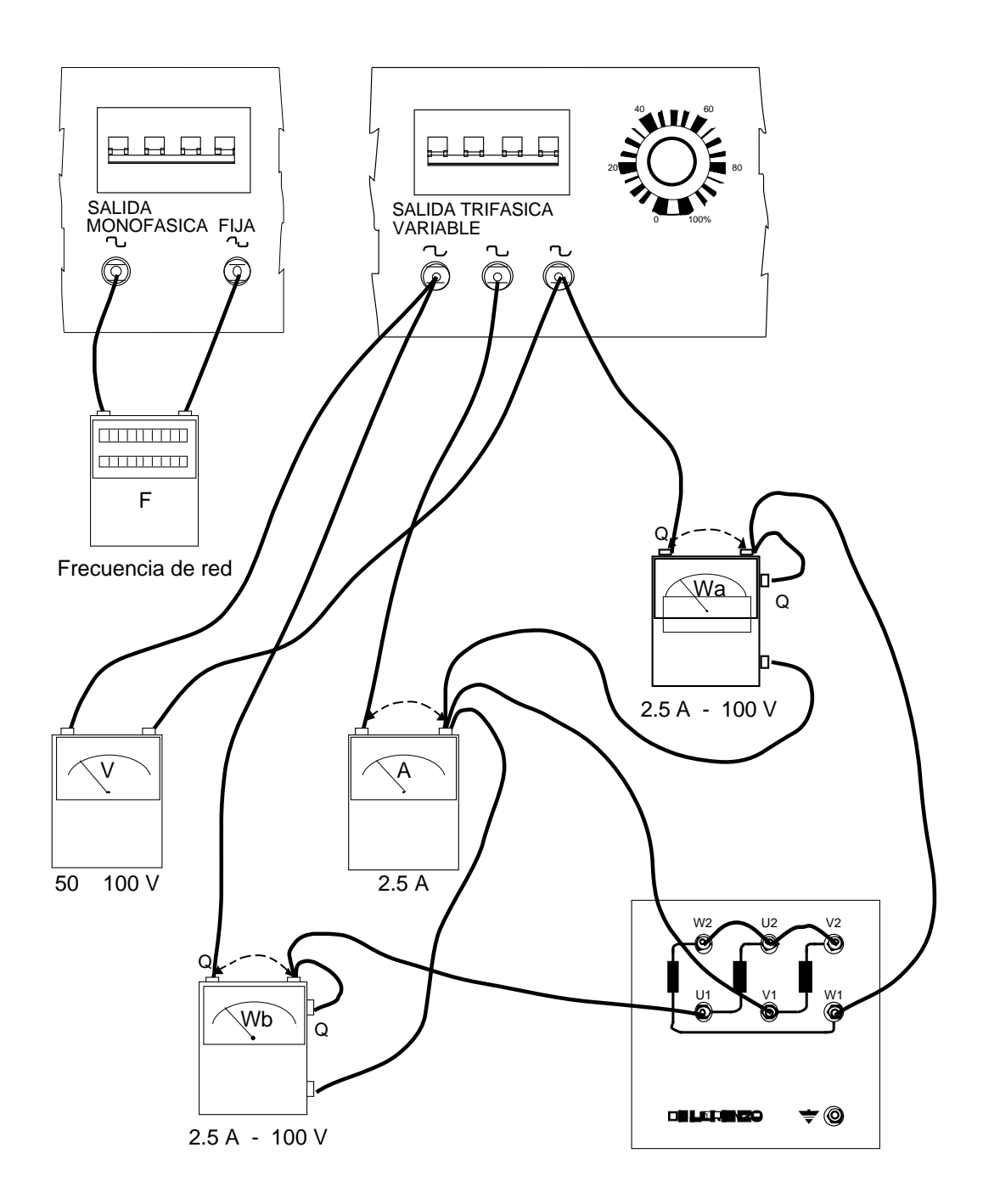

**NOTA:** *Una vez considerados los datos de la placa del motor en prueba, es conveniente conectar los devanados del estator a estrella.* 

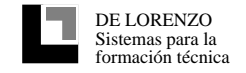

Elenco de operaciones

Después de realizar el circuito siguiendo las líneas efectuar las siguientes operaciones:

1. Preparar los comandos :

SALIDA ALTERNA TRIFASICA: Interruptor abierto

Variador puesto completamente en sentido antihorario

- 2. El rotor se puede mantener bloqueado con una acción manual en el eje pues la fuerza necesaria es mínima.
- 3. Activar los interruptores de la salida trifásica.
- 4. Regular los variadores en forma de hacer circular las corrientes de prueba y por cada uno de ellos relevar los datos de los instrumentos.
- 5. Abrir el interruptor de la salida trifásica.

# TABLA DE DATOS RELEVADOS

Conexión estator: Y Temperatura de prueba: …… °C

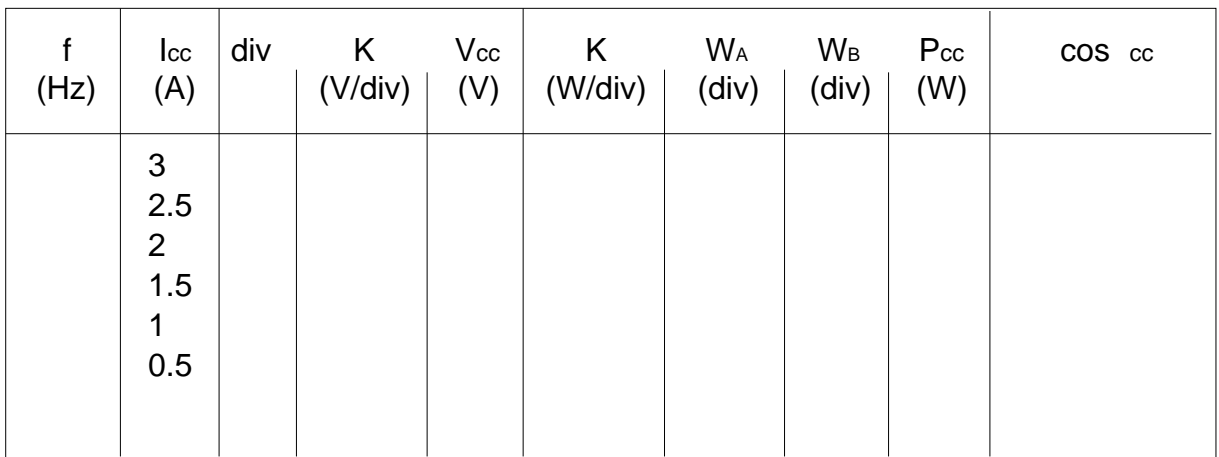

Fórmulas de cálculo

DE LORENZO

$$
P_{cc} = K \cdot (W_A + W_B); \qquad \qquad \cos \, cc = \frac{X + 1}{2 \cdot X^2 - X + 1} \qquad \text{oi} \qquad X = \frac{W_B}{W_A}
$$

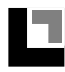

# **PRUEBA Nº 4**

ESQUEMA ELECTRICO para la prueba con el freno electromagnético

El objetivo es determinar el rendimiento efectivo del motor con una medida directa:el motor se carga con un freno electromagnético equipado de brazos y pesas de medida.

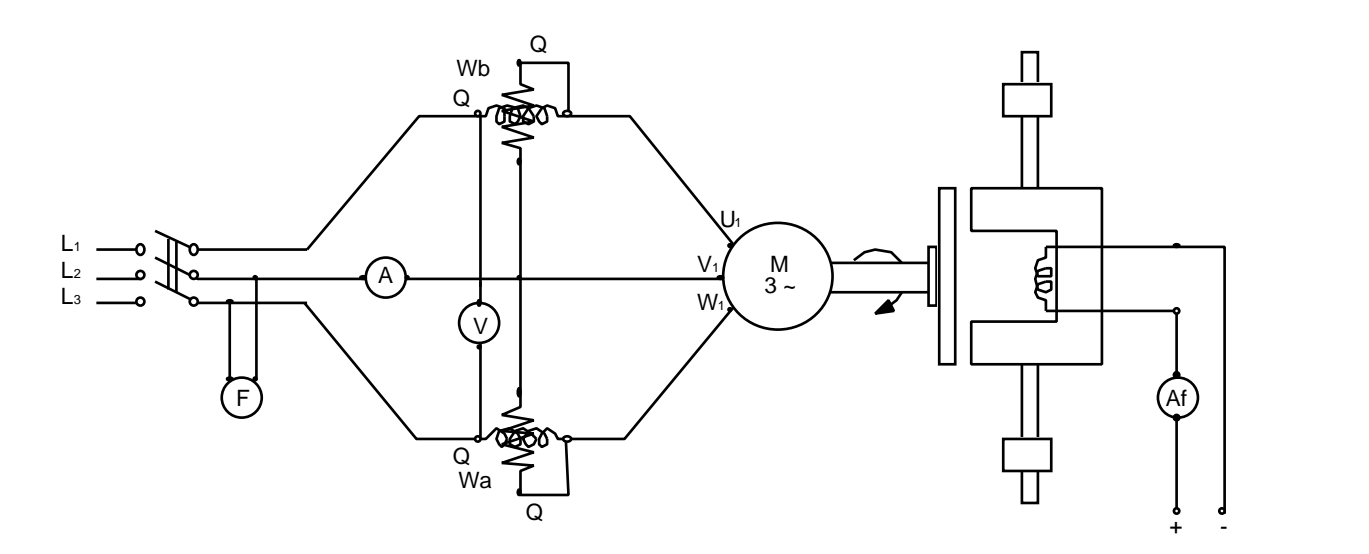

**NOTA:** *Una vez que se han considerado los datos de placa del motor en prueba, es mas conveniente conectar los devanados del conector a estrella.* 

#### OBSERVACION

Es necesario disponer de un taquímetro para medir la velocidad de rotación.

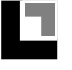

 $\widehat{\vee}$ 

rpm<br>|*BBBB*||

**میں اس** 

ura e

#### $40$   $60$  $40 - 40$ PROTECION • SOBRE • VELOCIDAD  $\Box$  $H$   $H$   $H$   $H$  $H = H$ 20 80 20 80 SALIDA CC VARIABLE SALIDA MONOFASICA FIJA K1 SALIDA TRIFASICA VARIABLE 0 100% 0 100% + -  $\frac{2}{2}$  $\circledR$  $\mathbb{Q}$  $\odot$  $\circledR$ 2 Q  $\sqrt{2}$ فستستأ F Frecuencia de red

Af

2A

#### ESQUEMA TOPOGRAFICO para la prueba con freno electromagnético

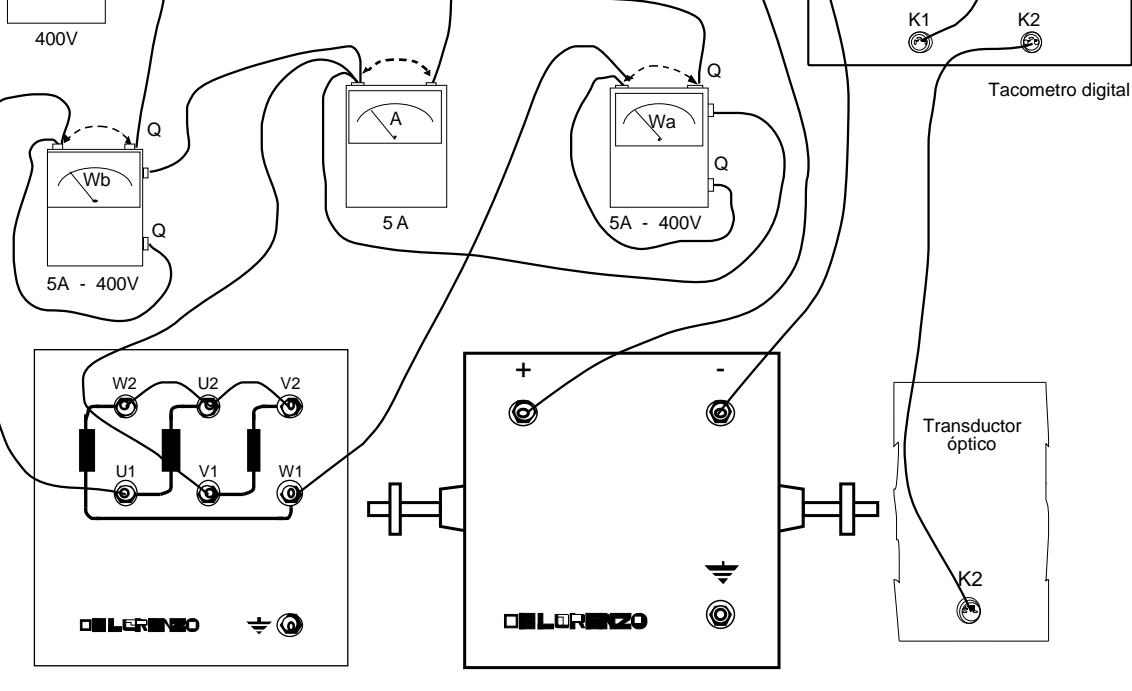

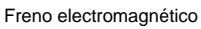

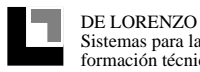

Elenco de operaciones

Después de realizar el circuito siguiendo el gráfico seguir las siguientes operaciones:

1. Preparar los comandos:

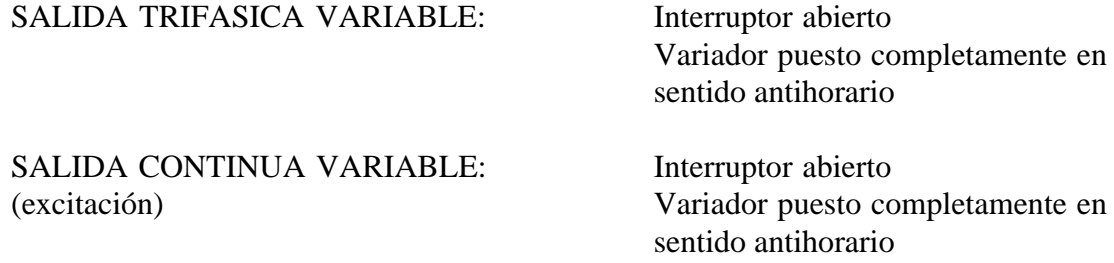

- 2. Shuntar las bobinas amperométricas de los instrumentos (conexión siguiendo línea marcada) en forma a proteger los mismos contra los picos de corriente de arranque.
- 3. Efectuar el equilibrio inicial del freno electromagnético llevando los pesos de medida G al inicio de la graduación del propio brazo y mover los contrapesos CP hasta equilibrar la burbuja.

Bloquear el contrapeso CP, que no debe ser movido durante P la prueba. Calcular las condiciones de carga .

- 4. Activar el interruptor de la salida trifásica Regular el variador hasta obtener la tensión nominal al estator. Controlar que el motor gire en el sentido correcto con referencia a la posición del peso de medida G. Levantar los cables de corto-circuito.
- 5. Fijar los pesos de medida G en la posición del brazo correspondiente a la posición programada de carga máxima.
- 6. Parar el interruptor de la salida continua y activar la excitación del freno. Regular el variador de la continua para la excitacion del electroimán en forma de reportar el freno en las condiciones de equilibrio. Controlar la corriente de excitación con el amperímetro Af.
- 7. Relevar la velocidad de rotación y anotar las indicaciones de los instrumentos.
- 8. Variando la posición de los pesos de medida G se realizan las otras condiciones de carga y se prevee de reequilibrar cada vez el freno actuando en la excitación relevando los datos de los instrumentos.
- 9. Abrir el interruptor de la salida trifásica para parar el motor y desexcitar el freno.

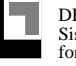

# TABLA DE DATOS RELEVADOS

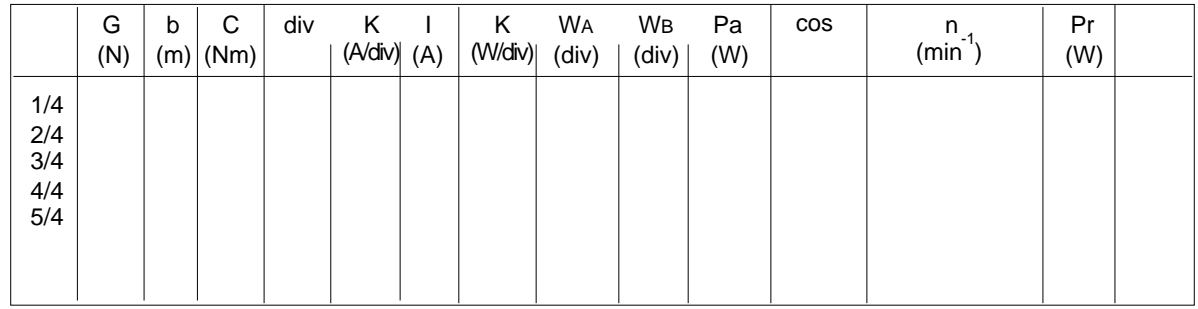

Fórmulas de cálculo

$$
C = G \cdot b
$$
\n
$$
Pa = K (W_A + W_B)
$$
\n
$$
\cos = \frac{1 + X}{2 \overline{X^2 - X + 1}}
$$
\n
$$
\text{or} \quad X = \frac{W_B}{W_A}
$$
\n
$$
Pr = \frac{2 n}{60}
$$
\n
$$
C = \frac{P_r}{P_a}
$$

# **GRAFICOS**

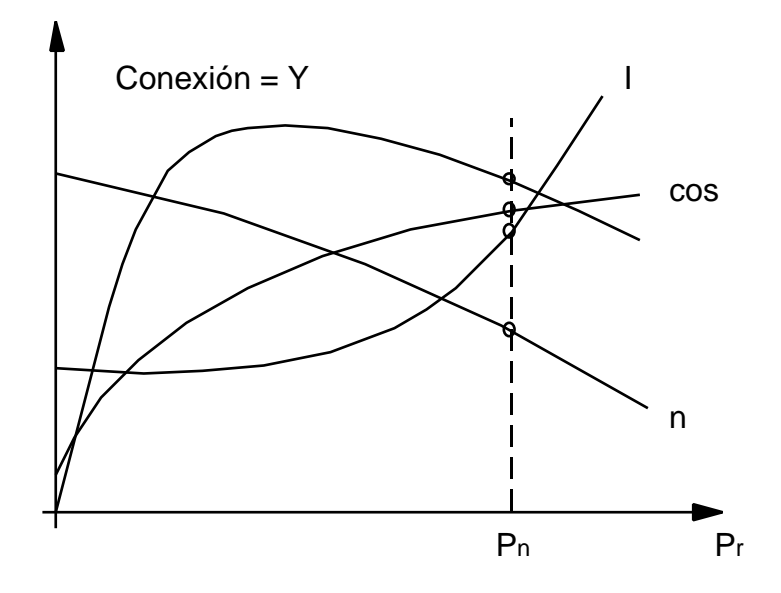

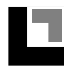

# **PRUEBA Nº 5**

ESQUEMA ELECTRICO para la prueba de la dínamofreno.

El objetivo de la prueba es determinar el rendimiento efectivo del motor con una medida directa: el motor está cargado con una dínamofreno equipada con un brazo de pesos y medidas.

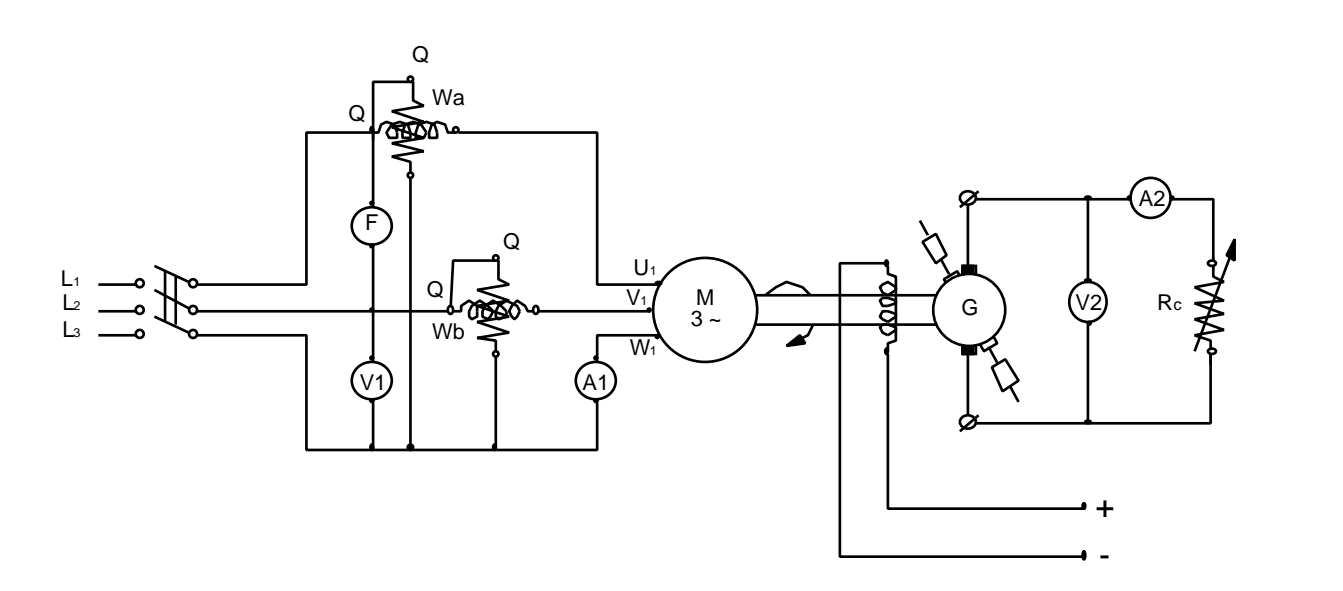

**NOTA:** *Una vez considerados los datos de placa del motor en prueba, es más conveniente conectar los devanados del estator a estrella.* 

#### OBSERVACION

Es necesario disponer un taquímetro para la medida de la velocidad de rotación .

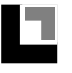

#### ESQUEMA TOPOGRAFICO para el ensayo a la dínamo-freno

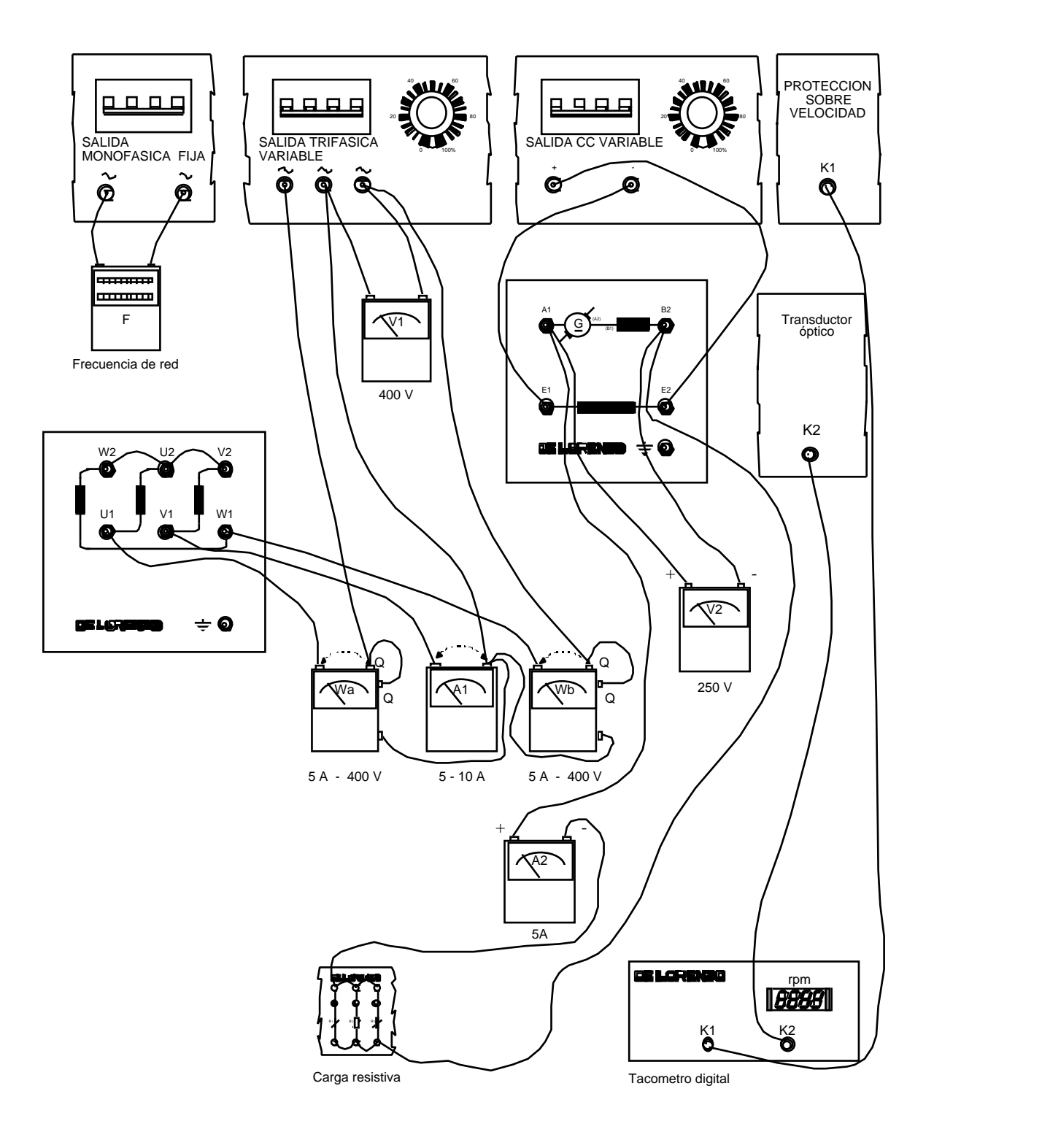

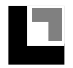

Elenco de operaciones

Después de realizar el circuito siguiendo el gráfico efectuar las siguientes operaciones :

1. Preparar los comandos:

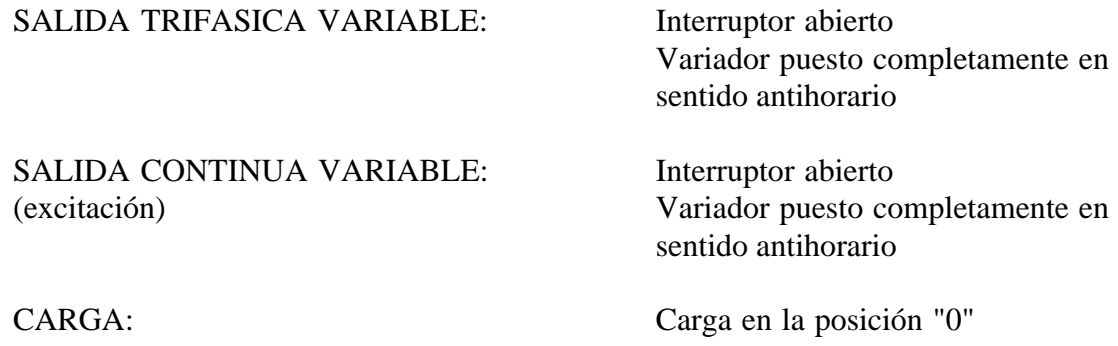

- 2. Shuntar las bobinas amperométricas de los instrumentos (conexión siguiendo línea marcada) en forma a proteger los mismos contra los picos de corriente de arranque.
- 3. Efectuar el equilibrio inicial del freno electromagnético llevando los pesos de medida al inicio de la graduación del propio brazo y mover los contrapesos hasta equilibrar la burbuja.

Bloquear el contrapeso, que no debe ser movido durante la prueba.

- 4. Activar el interruptor de la salida trifásica Regular el variador hasta obtener la tensión nominal al estator. Controlar que el motor gire en el sentido correcto con referencia a la posición del peso de medida. Levantar los cables de corto-circuito.
- 5. Fijar los pesos de medida en la posición del brazo correspondiente a la posición programada de carga máxima. Regular el variador de la continua para la excitacion del electroimán en forma de reportar el freno en las condiciones de equilibrio. Controlar la corriente de excitación con el amperímetro Af. Relevar la velocidad de rotación y anotar las indicaciones de los instrumentos.
- 6. Variando la posición de los pesos de medida se realizan las otras condiciones de carga y se prevee de reequilibrar cada vez el freno actuando en la excitación relevando los datos de los instrumentos.
- 7. Abrir el interruptor de la salida trifásica para parar el motor y desexcitar el freno.

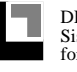

# TABLA DE DATOS RELEVADOS

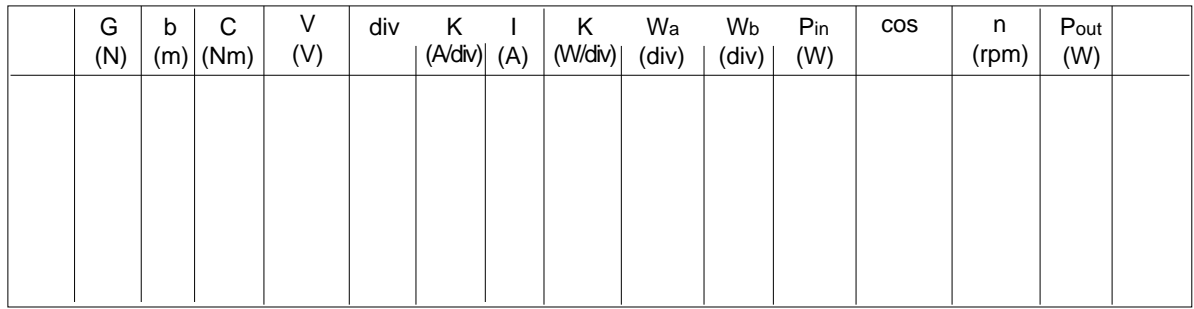

Fórmulas de cálculo

 $C = G \cdot b$  Pa = K (W<sub>A</sub> + W<sub>B</sub>)

 $\frac{1 + X}{\frac{1}{1 + X}}$  où  $X = \frac{W_B}{\frac{1}{1 + X}}$  $\cos$  = 2  $X^2 - X + 1$  W<sub>A</sub>

$$
Pr = \frac{2 n}{60} C = \frac{Pr}{P_a}
$$

GRAFICO

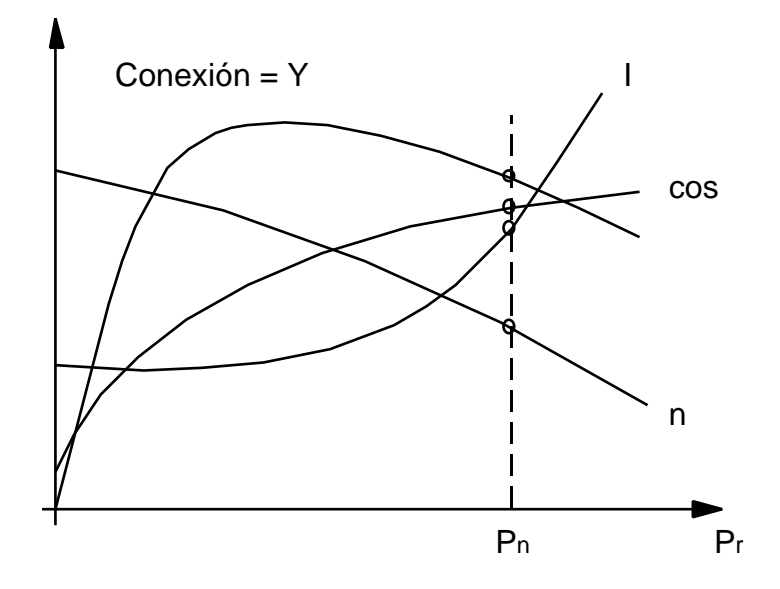

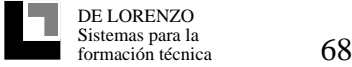
© 1992 - 2000 DE LORENZO - Printed in Italy - All Rights Reserved

DE LORENZO S.R.L. V. le Romagna, 20 - 20089 Rozzano (MI) Tel. ++39 02 8254551/2/3 - Telefax ++39 02 8255181 E-mail: delorenzo@delorenzo.it Web site: www.delorenzogroup.com